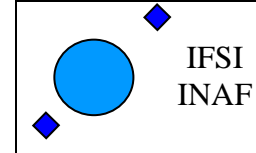

SPIRE-IFS-DOC-001622

# SPIRE-DPU Virtual Machine

**ISSUE: 2.5** 

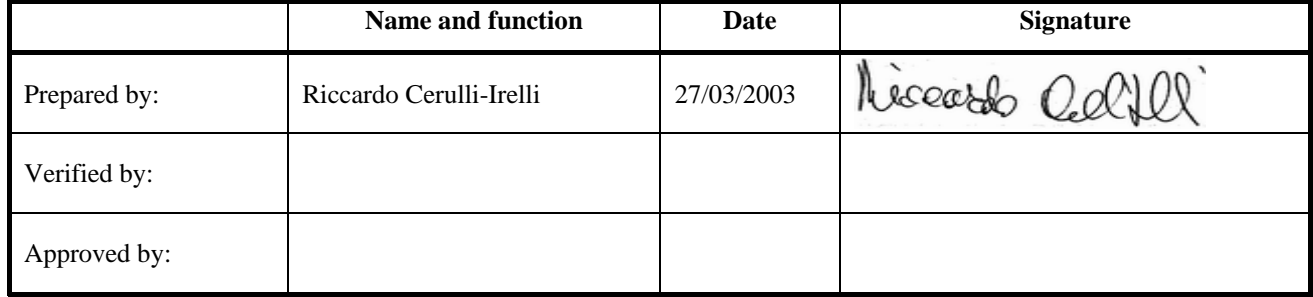

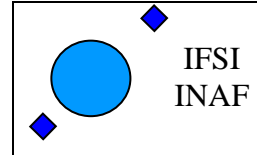

#### **Distribution List :**

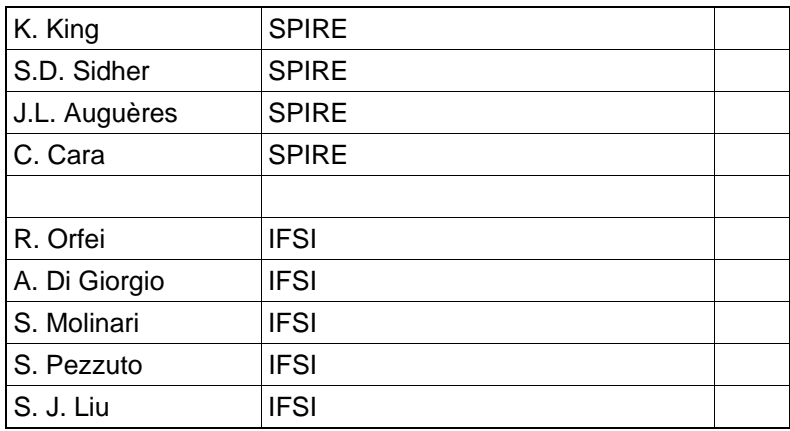

### **Document Status Sheet:**

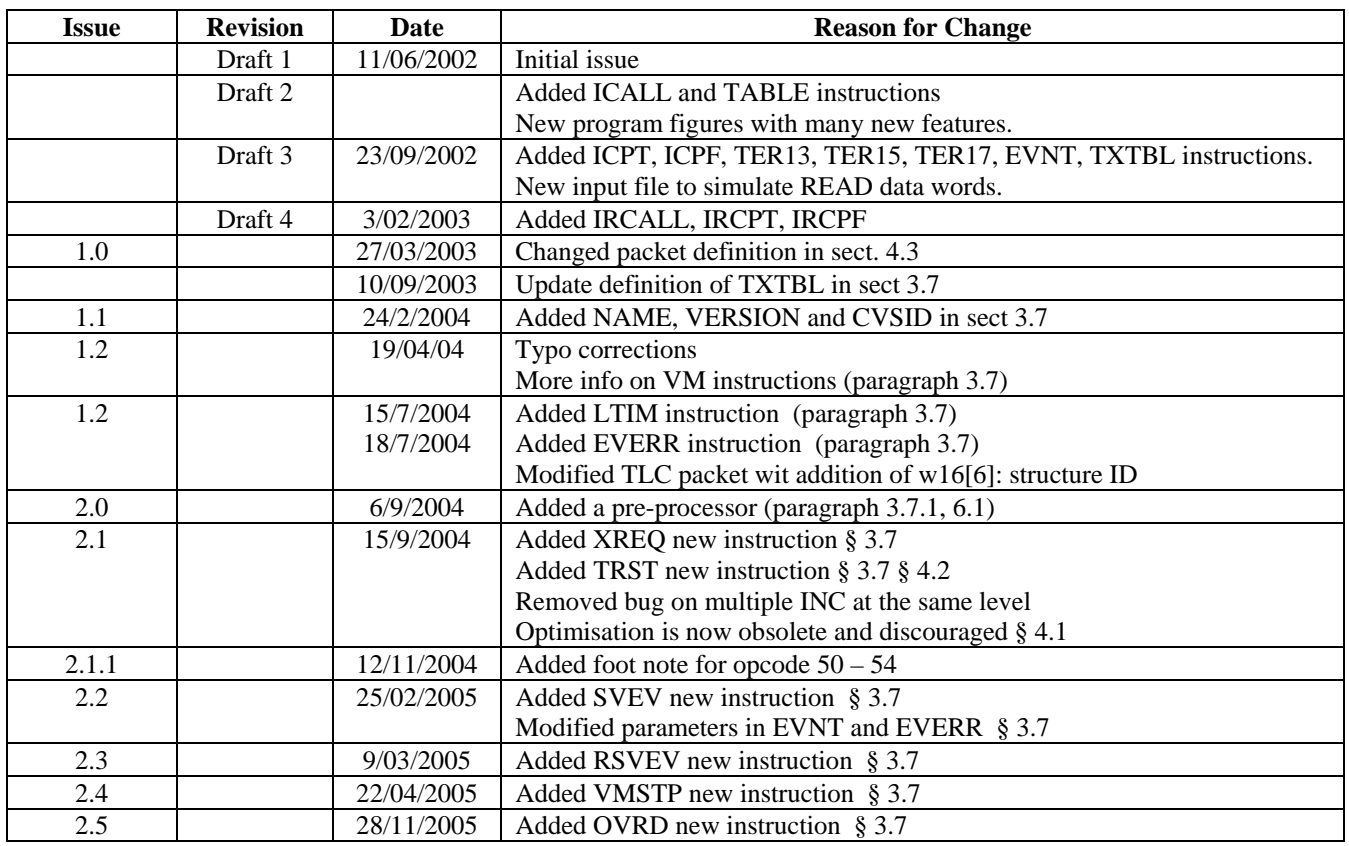

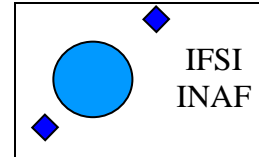

### **Reference documents**

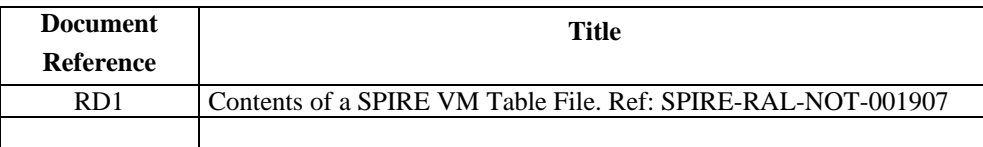

### Acronyms

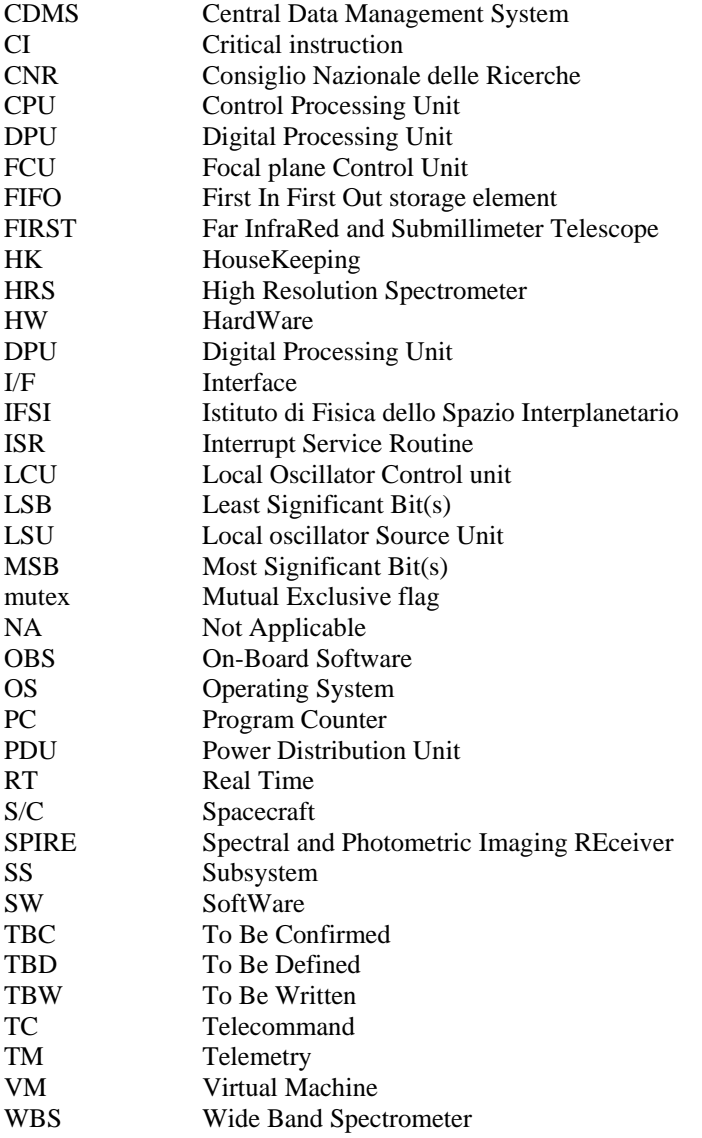

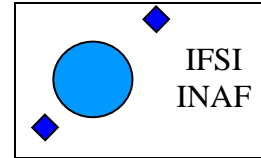

Ref: Issue:  $2.5$ Date: 15/11/2005 Page: 4 of 37

Table of contents

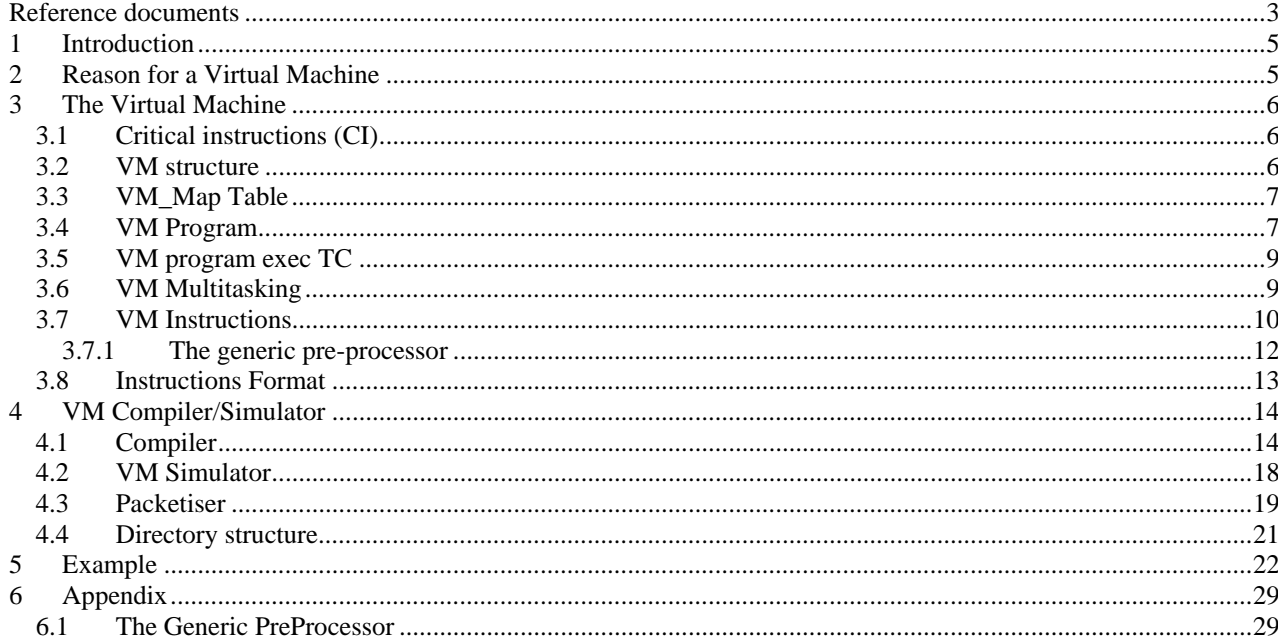

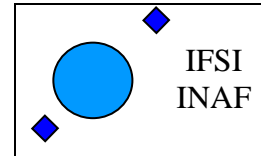

### **1 Introduction**

 This document describes the special command line interpreter of SPIRE-DPU, implemented in order to control the SS (via the LS I/F) in all the situation where the variations in time distance between commands must be less than few milliseconds. Such a command line interpreter can be seen as a kind of an elementary computer with a simple pseudo assembler commanding language that from now on we call virtual machine (VM). The document describes also the developing SW tools associated with the VM which consists in a compiler, a simulator and a VM-program TC packet generator.

### **2 Reason for a Virtual Machine**

 The driving requirement for the VM is the time sequence constraint between SS commands during an observation. The time sequence jitter on the SS commands (LS I/F) goes from seconds down to 10us. Consider the following example:

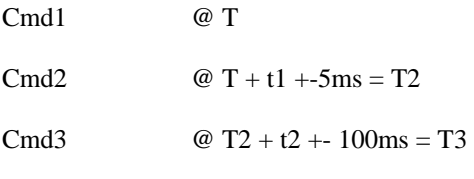

Cmd4  $@$  T3 + t3 +- 5us = T4

It is clear that, in a multi-task OS as Virtuoso, the only way to achieve the 10us and probably a 10 ms constraint is via an Interrupt Serviced Routine (with a high priority interrupt). It is also evident that once it has been decided to implement the interrupt environment, every command in the sequence should be sent via interrupt, so that all the commands will have the same (10 us) jitter in the time sequence.

The HW problem to generate the sequence of different period interrupts, is solved by using the DPU programmable 32 bit (1 MHz clock) down counter. This down counter starts decrementing its content from the last preset initial value, and generates an interrupt on zero value. Then the counter restarts again the cycle, beginning from the last preset initial value loaded before the zero count.

Now we have a mechanism which forces the execution of a routine (ISR\_3) at pre-defined time intervals. Entering the routine, the relevant SS command must be sent. In order to preserve the time jitter constraint, this command must be already prepared (in a table).

After the command is sent (written in the low speed serial output I/F), we might want to change the down counter initial count for the next interrupt, the only time constraint now is to exit from the ISR before the present terminal count. This new "initial count" value will be stored in some table, let's say we store this value in the same table with the command sequence.

We can build a table as a sequence of two words: command and initial count, and perform always the same two operations inside the ISR:

- Increment the table pointer and send the command stored at the current table location
- Increment the table pointer and preset the initial count stored at the current table location

This scheme is not the most efficient in the case when a series of commands can be equally spaced in time and use the same initial count with no need to rewrite it. Moreover we have to disable/enable the LS\_Task, depending on the interval time between the SS observation commands (HK are collected via LS\_Task), as an example we might decide that every time the delay between two commands is grater than 10ms we want to enable LS\_Task. So we have to build a table that is interpreted inside the ISR: every time an interrupt occurs a number of actions (table instructions beginning at the current pointer) is performed, the first one (time critical) being a command to SS and the following being some type of DPU internal commands.

Now we have come to a long table containing all the SS and DPU observation commands already somehow interpreted by an OBS routine (ISR\_3). The first thing to note is that the commands are repeated in blocks as in a computer loop, so why not to add an DPU internal loop command to the table? Well to do so we must also define some local variable (register  $R[256]$ ), then we could add other simple features like subroutine etc. Ok we have come to a Virtual Machine implemented inside the ISR\_3 routine.

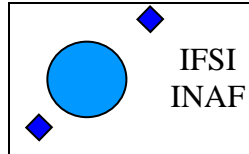

### **3 The Virtual Machine**

#### *3.1 Critical instructions (CI)*

 The VM is used to send timely synchronized commands to the SS via the LS I/F, each command is transmitted when the HW down counter generates an interrupt. This SS commands are here defined as "critical" instructions (CI), each CI may be followed by a number of non CI which are executed during the same interrupt cycle. The DPU has just one LS I/F which must be used both by the VM and by the LS\_Task for non time critical commands like HK request et al. In order to avoid collision on the LS I/F , a VM CI which lock the I/F has been introduced. This CI, which is effectively a mutual exclusive flag (mutex), must be executed at least 2 ms prior the use of the I/F by the VM in order to allow the termination of an HK request to a possible running LS\_Task.

The last "dummy" CI is a no operation (NOP) instruction, to be used whenever a time gap must be introduced in the program. Typical use of NOP is before a READ instruction.

#### *3.2 VM structure*

 $\overline{\phantom{a}}$ 

The main components of the VM are:

- Program area
- VM-CPU clock
- Interpreter routine
- Local variable storage
- Program area This is a 32 bit words table (array of up to 32 Kword) containing the SS commands and local control instructions which forms a VM program. The table effectively represent the program/data memory area of the VM, with the table position (array index) acting as the program counter (PC). The table will contains a number of VM programs with associated tables of constants and subroutines. Each program is identified by the table position (array index) of the entry point.
- VM-CPU clock As mentioned the VM clock is generated by a down counter whose period is dynamically modifiable by the VM. This variable period clock, triggers an interrupt signal (IRQ3) which force the DPU CPU to execute the interpreter routine, thus executing a block of VM instructions.
- Interpreter routine The interpreter routine executes a block of VM instructions starting at the present PC up to (excluding) the next "critical" instruction CI (SS command, mutex or NOP instruction). So, for every VM-CPU clock, a block of instructions is executed, the first one (time critical) being a command to SS and the following being some type of DPU internal commands. This scheme effectively minimize the SS commands time jitter.
- Local variable In order to implement simple mathematical operations on SS commands, pass parameters to subroutine and keep track of "for" loops counts, a number of internal "global" registers are implemented. The 256 registers  $(R[0] \dots R[255])^1$  are statically defined inside the interpreter routine and are common to the stored VM programs.

<sup>1</sup> Register R[255] is also used as offset in the VM instructions ICPT and ICPF. R[254] may be used by the simulator to mimic the low speed READ port.

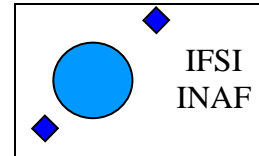

#### *3.3 VM\_Map Table*

The DPU will contains a number (128 TBC) of VM tables (program area), each table with a maximum dimension of 32 Kwords may contain one or more VM program and may reside everywhere in the DPU data memory area. The physical address and the dimension of each VM table being stored in the 128 x 2 (TBC) **VM\_Map** table. The VM program "scope" is the actual VM table, but using the "move/store indirect" or "call subroutine indirect" may also span (using the VM\_Map) to the other tables.

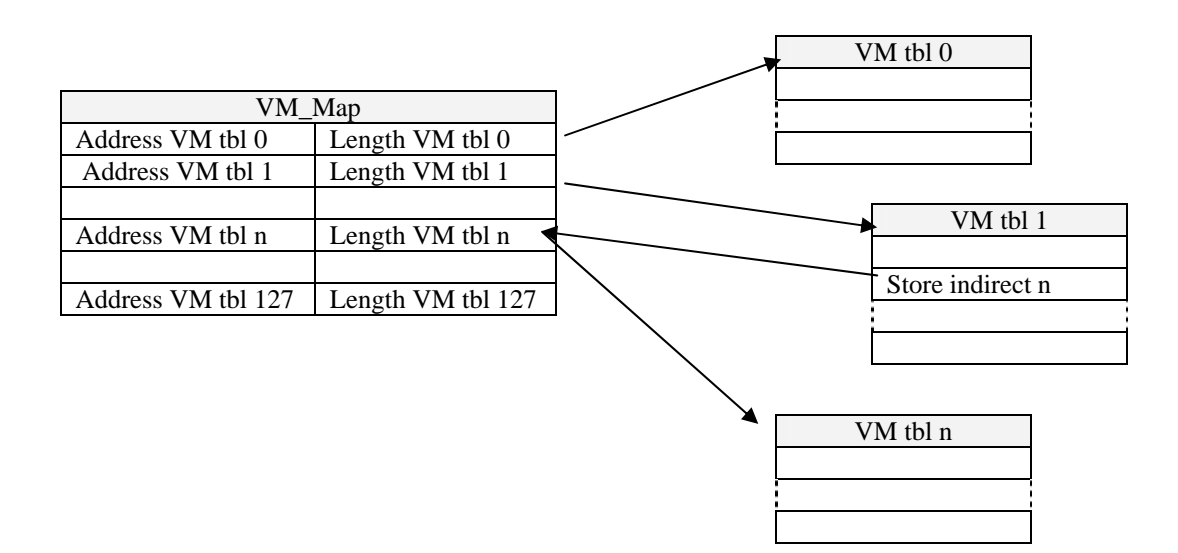

#### *3.4 VM Program*

Each VM table has been divided in 3 sections:

- Code relocable area
- Code absolute (library subroutine) area
- Parameters area
- Code relocable area In this area are stored the different VM programs, each program associated to an observation routine or time critical task. The programs here are completely relocable, to achieve this goal all "JUMP" instructions, with the exeption of the "CALL SOUBROUTINE", are relative.

Code absolute area - In this area are stored the "subroutine libraries" of the VM programs. As the "CALL

SUBROUTINE" is implemented as a jump to an absolute address, VM instructions here coded are supposed to be relatively stables. Whenever the entry points of the library changes, the VM programs referring to the library must be updated.

It has to be noted that in this context the term absolute refer to the VM table (offset from the beginning of the table), so that each table can still be moved in the DPU memory with no modification to the VM code.

Parameters area - Each observation configuration/execution routine, store in a dedicated fixed portion of this area all the observation parameters.

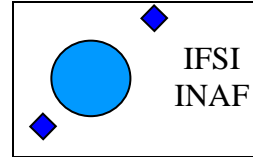

Ref: Issue: 2.5 Date: 15/11/2005 Page: 8 of 37

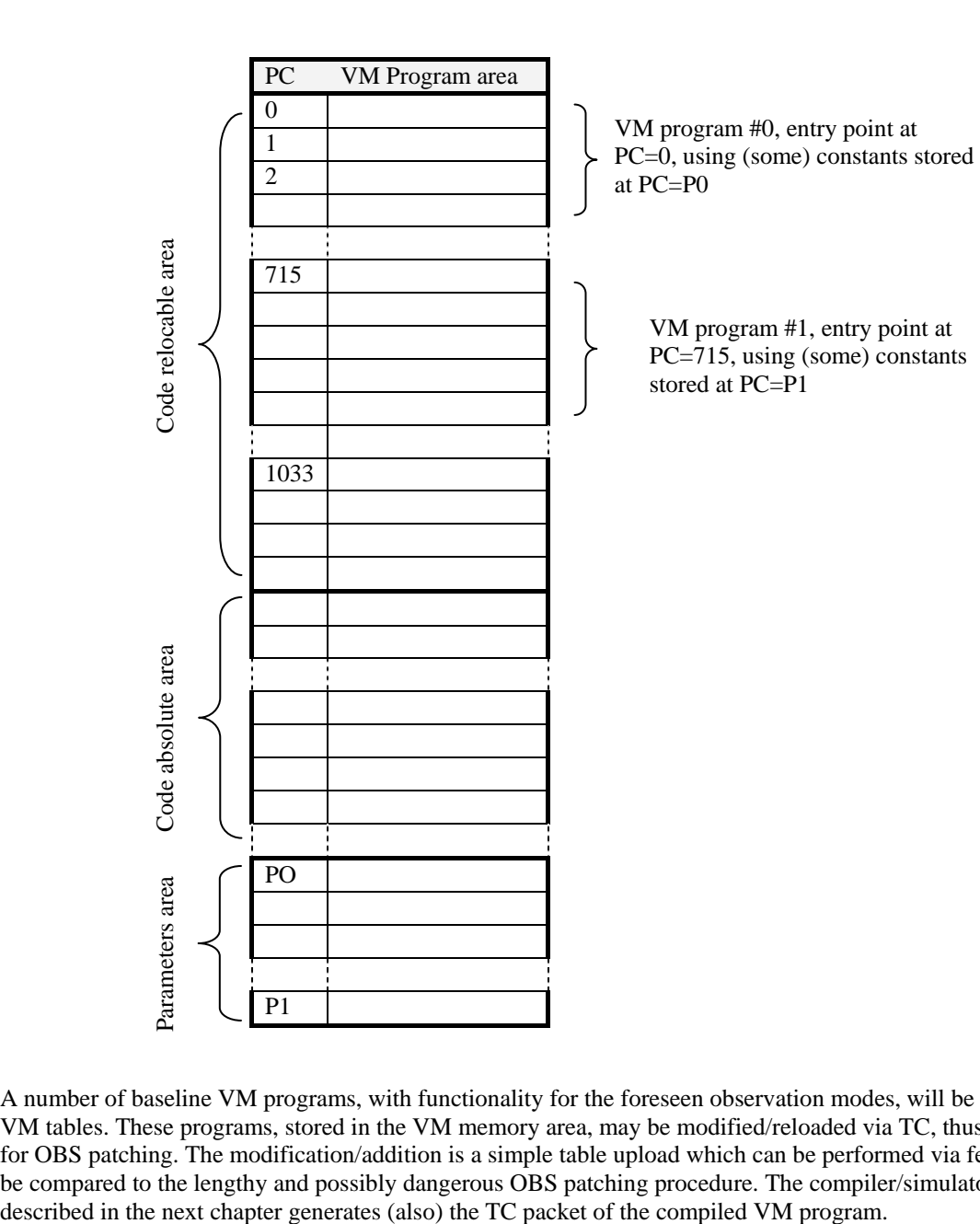

A number of baseline VM programs, with functionality for the foreseen observation modes, will be stored on the DPU VM tables. These programs, stored in the VM memory area, may be modified/reloaded via TC, thus easing the need for OBS patching. The modification/addition is a simple table upload which can be performed via few TC packets to be compared to the lengthy and possibly dangerous OBS patching procedure. The compiler/simulator program

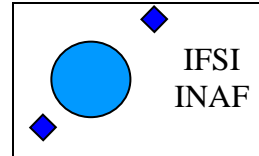

#### *3.5 VM program exec TC*

The VM program execution telecommand must indicate:

- I\_map index of the VM\_Map table pointing to the VM table with the program
- I\_prg index in the program entry point area of the VM table with the address of the program
- N number of run time parameters of the VM program to be stored in the first R[256] VM registers
- R[0] first parameter

 $R[n-1]$  – last parameter

……

#### *3.6 VM Multitasking*

In order to implement a VM multitask, SPIRE will use two types of VM: a "Real Time" VM and a "non-Real Time" VM.

The Real Time VM is the one just described which use the hardware down counter as "CPU clock", the highest priority interrupt line (IRQ3) and direct access to the low speed interface via the lock mechanism (mutex). This VM may execute just one program at the time and is used in time critical tasks.

The second non-Real Time VM is the same as the Real Time one but use the Virtuoso OS sleep instruction to implement the "CPU clock", and utilise the same LS\_Task used by HK and normal commanding via a higher priority queue thus avoiding the lock mechanism. This second VM can execute different programs in a multitasking-like way utilising the multitask feature of Virtuoso OS.

The VM code for the non RT VMs is the same used by the RT one. In order to maintain full compatibility, the sleep time will refer to the time interval between the next critical instruction and the followings.

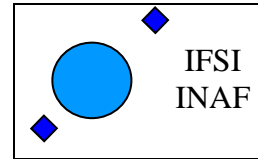

#### *3.7 VM Instructions*

The set of "VM assembler" instructions follows:

| Instr.                       | VM asm          |                                                                                                    | Code           |  |  |
|------------------------------|-----------------|----------------------------------------------------------------------------------------------------|----------------|--|--|
| code                         | <b>Mnemonic</b> | <b>Description</b>                                                                                                    | type           |  |  |
| (hex)                        |                 |                                                                                                    |                |  |  |
| <b>Critical instructions</b> |                 |                                                                                                    |                |  |  |
| (7)                          | <b>CMD</b>      | <b>Send_Command(addr, code,val)<sup>2</sup></b> Send command code/val to SS addr.                                                      |                |  |  |
|                              |                 | Command=0x80000000   (add & 0x7) <<28   (code & 0xFFF) <<16   val &                                                                    |                |  |  |
|                              |                 | <b>OxFFFF</b>                                                                                                    |                |  |  |
| $\overline{0}$               | <b>RCMD</b>     | <b>Send_Command_Reg(addr, code, reg)</b> <sup>2</sup> Send command code/R[reg] to SS                                                   | $\overline{3}$ |  |  |
|                              |                 | addr. Command=0x80000000   (add & 0xF) <<28   (code & 0xFFF)<<16                                                                       |                |  |  |
|                              |                 | $R[reg]$ & 0xFFFF                                                                                                    |                |  |  |
| $\overline{4}$               | <b>RSND</b>     | <b>Send_Reg_Command (reg)</b> Send command R[reg] to SS                                                                                | $\mathbf{1}$   |  |  |
| $\mathbf{1}$                 | <b>MTX</b>      | $MTX 1/0 \Rightarrow Mutes(On/Off)$<br>Lock/Unlock low speed I/F port                                                                  | $\mathbf{1}$   |  |  |
| $\overline{2}$               | <b>NOP</b>      | No operation<br>NOP()                                                                                                    | 1              |  |  |
|                              |                 |                                                                                                    |                |  |  |
|                              |                 | <b>Non critical instructions</b>                                                                                                    |                |  |  |
| $\,8\,$                      | TIM             | Set_Timer(val) <sup>3</sup> Set counter value [us] for next IRQ3. Max value for val is                                                 | $\mathbf{1}$   |  |  |
|                              |                 | 16,777,215 [us]                                                                                                    |                |  |  |
| B                            | <b>LTIM</b>     | Set_Timer(val) <sup>3</sup> Set counter value [ms] for next IRQ3. Max value for val is                                                 | $\mathbf{1}$   |  |  |
|                              |                 | 4,294,967 [ms]                                                                                                    |                |  |  |
| 9                            | <b>RTIM</b>     | $Set$ Timer( $R[reg]$ ) <sup>3</sup><br>Set counter value [us] for next IRQ3                                                           | $\mathbf{1}$   |  |  |
| A                            | <b>READ</b>     | $Read_HK_{Reg(reg)}$<br>Store received HK in R[reg]<br>For simulation purpose, data is read from an optional file or $R[254]$ register | $\mathbf{1}$   |  |  |
|                              |                 | (see chapter $3.9$ )                                                                                                    |                |  |  |
| $\mathbf C$                  | <b>OVRD</b>     | OVRD $1/0$ => Override (On/Off) <sup>4</sup> the command inhibition system, up to the                                                  | $\mathbf{1}$   |  |  |
|                              |                 | next OVRD instruction.                                                                                                    |                |  |  |
| 10                           | <b>RINC</b>     | Increment_Register(reg) $R[reg] = R[reg] + 1$                                                                                          | 1              |  |  |
| $11\,$                       | <b>RDEC</b>     | Decrement_Register(reg) $R[reg] = R[reg] - 1$                                                                                          | 1              |  |  |
| 12                           | <b>RSET</b>     | Set_Register(reg, val32) <sup>5</sup> R[reg] = val32                                                                                   | 1              |  |  |
| 13                           | <b>RADD</b>     | Add_To_Reg(reg, val32) <sup>5</sup> R[reg] = $R[reg]$ + val32                                                                          | 1              |  |  |
| 14                           | <b>RSUB</b>     | Sub_To_Reg(reg, val32) <sup>5</sup> R[reg] = R[reg] – val32                                                                            | 1              |  |  |
| 15                           | <b>RMUL</b>     | Multiply_To_Reg(reg, val32) <sup>5</sup> $R[reg] = R[reg] * val32$                                                                     | 1              |  |  |
| 16                           | <b>RDIV</b>     | Divide_To_Reg(reg, val32) <sup>5</sup> $R[reg] = R[reg] / val32$                                                                       | 1              |  |  |
| 18                           | <b>RAND</b>     | $R[reg] = R[reg] \& val32$<br>And $(\text{reg}, \text{val32})^5$                                                                       | 1              |  |  |
| 19                           | <b>ROR</b>      | OR(reg, val $\overline{32)}^5$<br>$R[reg] = R[reg]   val32$                                                                            | 1              |  |  |
| 1A                           | <b>RSHR</b>     | $Reg\_Shift\_Right(reg,val)$ $R[reg] >> val$                                                                                           | $\overline{2}$ |  |  |
| 1B                           | <b>RSHL</b>     | $Reg\_Shift\_Left(reg,val)$ $R[reg] \ll = val$                                                                                         | $\overline{2}$ |  |  |
| $1\mathrm{F}$                | <b>XREQ</b>     | Indexed_Reg_Equate(reg1,reg2) R[R[reg1]]=R[R[reg2]]                                                                                    | $\overline{c}$ |  |  |
| 20                           | <b>RREQ</b>     | $Reg\_Equate (reg1, reg2)$ $R[reg1] = R[reg2]$                                                                                         | $\overline{2}$ |  |  |
| 21                           | <b>RRAD</b>     | Add_Register_To_Register(r1,r2,r3)<br>$R[r1]=R[r2]+R[r3]$                                                                              | $\overline{4}$ |  |  |
| $22\,$                       | <b>RRSB</b>     | Sub_Register_To_Register(r1,r2,r3)<br>$R[r1]=R[r2]-R[r3]$                                                                              | $\overline{4}$ |  |  |
| $23\,$                       | <b>RRMP</b>     | Multiply_Register_To_Register(r1,r2,r3)<br>$\overline{R[r1]} = R[r2]*R[r3]$                                                            | $\overline{4}$ |  |  |
| 24                           | <b>RRDV</b>     | Divide_Register_To_Register(r1,r2,r3)<br>$R[r1]=R[r2]/R[r3]$                                                                           | $\overline{4}$ |  |  |
| $30\,$                       | <b>JMPR</b>     | $Jmp\_Relative(vmAddr)$ $PC = PC + vmAddr$                                                                                             | 1              |  |  |
| 31                           | <b>RJPR</b>     | Jmp_Relative_Reg(reg)<br>$PC = PC + R[reg]$                                                                                            | 1              |  |  |

<sup>&</sup>lt;sup>2</sup> Here the C language syntax is used (<<n => left shift n positions, & => AND, | => OR, 0xhh => Hex constant).

<sup>4</sup> The simulator mark with "\*" the "overridden" commands

 $3$  This time is the interrupt period valid after the next instruction. The minimum interrupt period is the maximum value between the time used by the I/F to transmit a command (100 us) and the actual duration of the ISR3. For the time being let's fix it to 1 ms. This period is the minimum period between two SS commands

 $<sup>5</sup>$  These instructions are coded as two consecutive 32 bit words, the second containing the plain value of "val32". Do</sup> not put this opcode after a "skip" (RSZ, RSGT, RSLT) instruction.

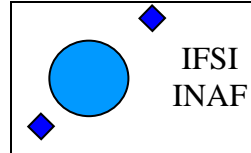

Ref: Issue: 2.5 Date: 15/11/2005 Page: 11 of 37

| Instr.          | VM asm          |                                                                                                    | Code           |
|-----------------|-----------------|----------------------------------------------------------------------------------------------------|----------------|
| code            | <b>Mnemonic</b> | <b>Description</b>                                                                                     | type           |
| (hex)           |                 |                                                                                                    |                |
| 32              | <b>JPNZ</b>     | JumpNZ(reg, vmAddr) If (R[reg] !=0) $PC = PC + v \text{mAddr}$                                         | $\overline{2}$ |
| $\overline{33}$ | <b>RSZ</b>      | If $(R[reg] == 0) PC = PC + 2$<br>Skip_Reg_Zero(reg)                                                   | $\mathbf{1}$   |
| 34              | <b>RSGT</b>     | Skip_Reg_GT(reg1,reg2) If (R[reg1] > R[reg2]) $PC = PC + 2$                                            | $\overline{2}$ |
| 35              | <b>RSLT</b>     | Skip_Reg_LT(reg1,reg2) If (R[reg1] < R[reg2]) $PC = PC + 2$                                            | $\overline{2}$ |
| 40              | <b>CALL</b>     | Call_Subr(vmAddr). Up to 16 nested subroutine.                                                         | $\mathbf{1}$   |
|                 |                 | $PC = \nu$ mAddr and remember the present PC                                                           |                |
| 41              | <b>RET</b>      | Return from subroutine<br>Return()                                                                     | 1              |
| 48              | <b>WRT</b>      | Write R[reg] to DPU frame/HK<br>Write(reg)                                                             | $\mathbf{1}$   |
| 49              | <b>RMOV</b>     | Move_To_Reg(reg,[vmAddr])<br>R[reg]=val32[vmAddr]<br>Copy the value stored at address vmAddr to R[reg] | $\overline{2}$ |
| 4A              | <b>RRMV</b>     | Move_To_Reg(reg,[reg1])<br>$R[reg]=val32[R[reg1]]$                                                     | $\overline{2}$ |
|                 |                 | Copy the value stored at address R[reg1] to R[reg]                                                     |                |
| 4B              | <b>RSTO</b>     | Store_From_Reg(reg,[vmAddr])<br>$val32[vmAddr] = R[reg]$                                               | $\overline{2}$ |
|                 |                 | Copy the value stored in R[reg] at address vmAddr                                                      |                |
| 4C              | <b>RRST</b>     | $val32[R[reg1]] = R[reg]$<br>Store_From_Reg(reg,[reg1])                                                | $\overline{2}$ |
|                 |                 | Copy the value stored in R[reg] at address R[reg1]                                                     |                |
| 50              | TER13           | Send_TC_ExecPkt_13( $)^6$<br>Send telecommand execution packet 1,3                                     | $\mathbf{1}$   |
| 51              | TER15           | Send_TC_ExecPkt_15(stepNo) <sup>6</sup><br>Send telecommand execution packet 1,5<br>with stepNo        | $\mathbf{1}$   |
| 52              | TER17           | Send_TC_ExecPkt_17( $)^6$<br>Send telecommand execution packet 1,7                                     | $\mathbf{1}$   |
| 53              | <b>EVNT</b>     | Send_Event(Nreg, reg) $6$<br>Send event with                                                           | $\overline{2}$ |
|                 |                 | $R[reg] = Event ID$                                                                                    |                |
|                 |                 | $R[reg+1] = parameter #1$                                                                              |                |
|                 |                 |                                                                                                    |                |
|                 |                 | $R[reg+Nreg-1] = parameter #(Nreg-1)$                                                                  |                |
| 55              | <b>EVERR</b>    | Send_Exception_Event(Nreg, reg) <sup>6</sup><br>Send Exception event with                              | $\overline{2}$ |
|                 |                 | $R[reg] = Event ID$                                                                                    |                |
|                 |                 | $R[reg+1] = parameter #1$                                                                              |                |
|                 |                 |                                                                                                    |                |
|                 |                 | $R[reg+Nreg-1] = parameter #(Nreg-1)$                                                                  |                |
| 54              | <b>TXTBL</b>    | Transmit_Table(VM_Map_Idx) $6$ Signal to the OBS to transmit the data                                  | $\mathbf{1}$   |
|                 |                 | stored at address VM_Map[VM_Map_Idx] in a TM frame [Auxiliary                                          |                |
|                 |                 | science Data Report (21,1) APID5 SID=0x020B]. The first word is the TM                                 |                |
|                 |                 | frame length (including itself) set to zero by OBS when the operation is<br>completed.                 |                |
| 56              | <b>SVEV</b>     | Set_Virtuoso_Event(EventNo)<br>Set the Virtuoso OS event No EventNo                                    | 1              |
| 57              | <b>RSVEV</b>    | Set_Virtuoso_Event_From_Reg(reg) Set Virtuoso OS event No R[reg]                                       | 1              |
| 58              | <b>VMSTP</b>    | Stop $VM(Val)^5$<br>Terminate VM number Val (Val=0 is the real time VM)                                | 1              |
|                 |                 |                                                                                                    |                |
|                 |                 | <b>Indirect instructions via VM_Map table</b>                                                          |                |
| 60              | <b>ICALL</b>    | Call_Subr(VM_Map_Idx, Offset) $^7$ . Up to 16 nested subroutine.                                       | $\overline{2}$ |
|                 |                 | Call subroutine at address specified in VM_Map[VM_MapIdx] plus Offset                                  |                |
| 61              | <b>ICPT</b>     | Copy_To_ExtMem(VM_Map_Idx, [reg], n)                                                                   | $\overline{4}$ |
|                 |                 | Copy $n$ (<256) words from local address $R[reg]$ to external address                                  |                |
|                 |                 | specified in VM_Map[VM_Map_Idx] plus offset defined by R[255]                                          |                |
| 62              | <b>ICPF</b>     | Copy_From_ExtMem(VM_Map_Idx, [reg], n)                                                                 | $\overline{4}$ |
|                 |                 | Copy $n$ (<256) words from external address specified in                                               |                |
|                 |                 | VM_Map[VM_Map_Idx] plus offset defined by R[255] to local address                                      |                |
| 63              | <b>IRCALL</b>   | R[reg]<br>Call_Subr([reg], Offset) <sup>7</sup> . Up to 16 nested subroutine.                          | $\overline{2}$ |
|                 |                 | Call subroutine at address specified in VM_Map[R[reg]] plus Offset                                     |                |
|                 |                 |                                                                                                    |                |

<sup>&</sup>lt;sup>6</sup> In the real-time VM, these instructions must be interleaved with at least one critical instruction (i.e. no more than one opcode in the range  $50 - 54$  can be used before a critical instruction).<br><sup>7</sup> The "Offset" value must be resolved in the current compilation unit (VM table).

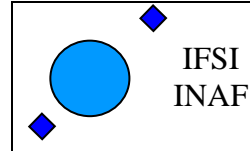

Ref: Issue: 2.5 Date: 15/11/2005 Page: 12 of 37

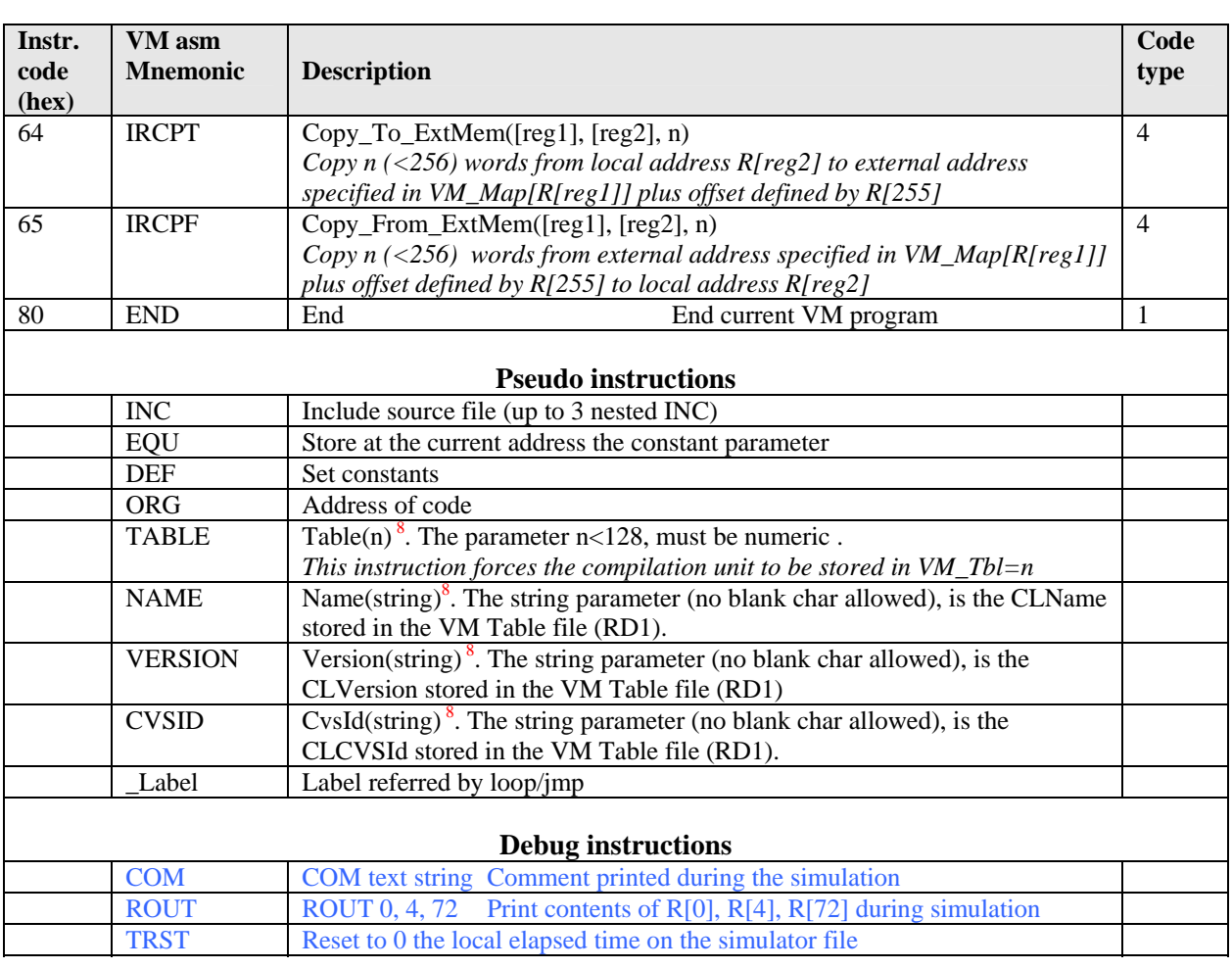

It has to be noted that in order to make the VM program as relocable as possible inside its VM table, all jump instructions, with the exclusion of the Call Sub and indirect instructions, are relative to the PC.

#### The table notation is:

Val 16 or 24 bit numeric constant possibly defined in a DEF statement.

Val32 32 bit numeric constant.

Reg VM internal registers index. Numeric constant between 0 and 255 possibly defined in a DEF statement. VmAddr Signed 16 bit numeric constant indicating the relative address displacement in a Jump instruction. It may be coded as a \_label mnemonic, in this case the relative address displacement is computed by the compiler.

#### 3.7.1 The generic pre-processor

An open source "C/C++ like" pre-processor (GPP by Denis Auroux), can be optionally used. The pre-processor is executed before the compiler (substitutions with #define are executed before the substitution with DEF). Using GPP, the INC and DEF instructions can be substituted by the "standard" #include and #define. There are two difference in DEF versus #define:

- DEF (as the VM compiler) is case independent, #define is not. This means that it doesn't resolve symbolic names with different character case from the #define
- The symbolic names resolved by by DEF are still kept in the compiler and simulator output in order to facilitate the debugging. The symbolic names resolved by #define are substituted in the compiler and in the simulator files.

 $\overline{\phantom{a}}$ 

<sup>8</sup> Must be in the main source file

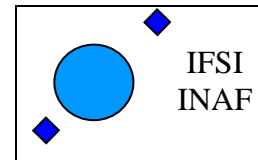

#### *3.8 Instructions Format*

The present instruction coding is as follows:

1. First (MSB) bit=1 then it is a plain command to the SS, as the first bit (start bit) is always set. Here we assume that the data content of the command can be splitted in two fields (code and value). The MSBit of addr field indicate cmd/hk request.

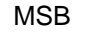

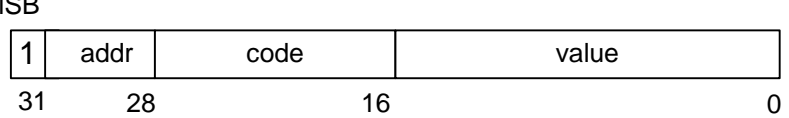

2. First (MSB) bit=0 then it is a coded 32 bit instruction with:

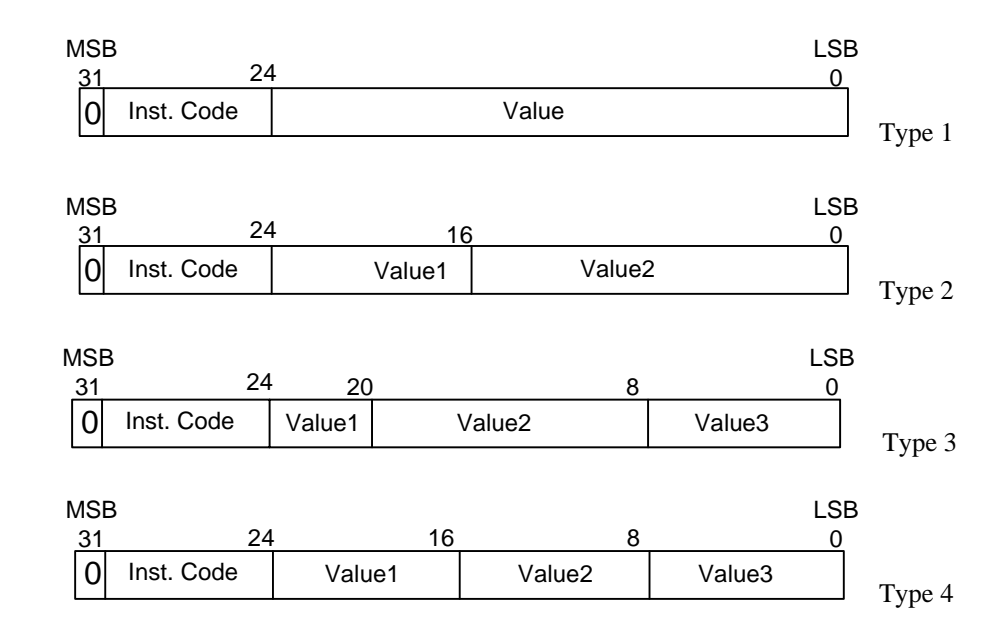

A VM assembler compiler/simulator program is provided in order to simplify the on ground coding of the observation programs.

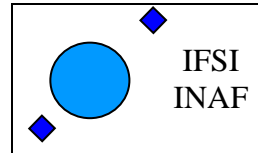

### **4 VM Compiler/Simulator**

#### *4.1 Compiler*

The compiler resolve all the mnemonic labels and constant in a VM program and produce the absolute VM code. The compiler optimiser try also to take care of the MTX instructions which enable/disable the low speed I/F usage by the LS\_Task.

The VM program syntax is:

- Code is case insensitive.
- Hexadecimal constants are prefixed with 0x
- Comments begin with ";" and can appear also after an instruction.
- Labels begin with " $\therefore$ ".

The compiler/simulator program consists of a MDI simple editor, a dialog box used to set the program parameters and two list windows with the compiler and simulator output.

The program should run on every Win98, WinNT, Win2000, WinXp computer.

The figure below shows the compiler/simulator program

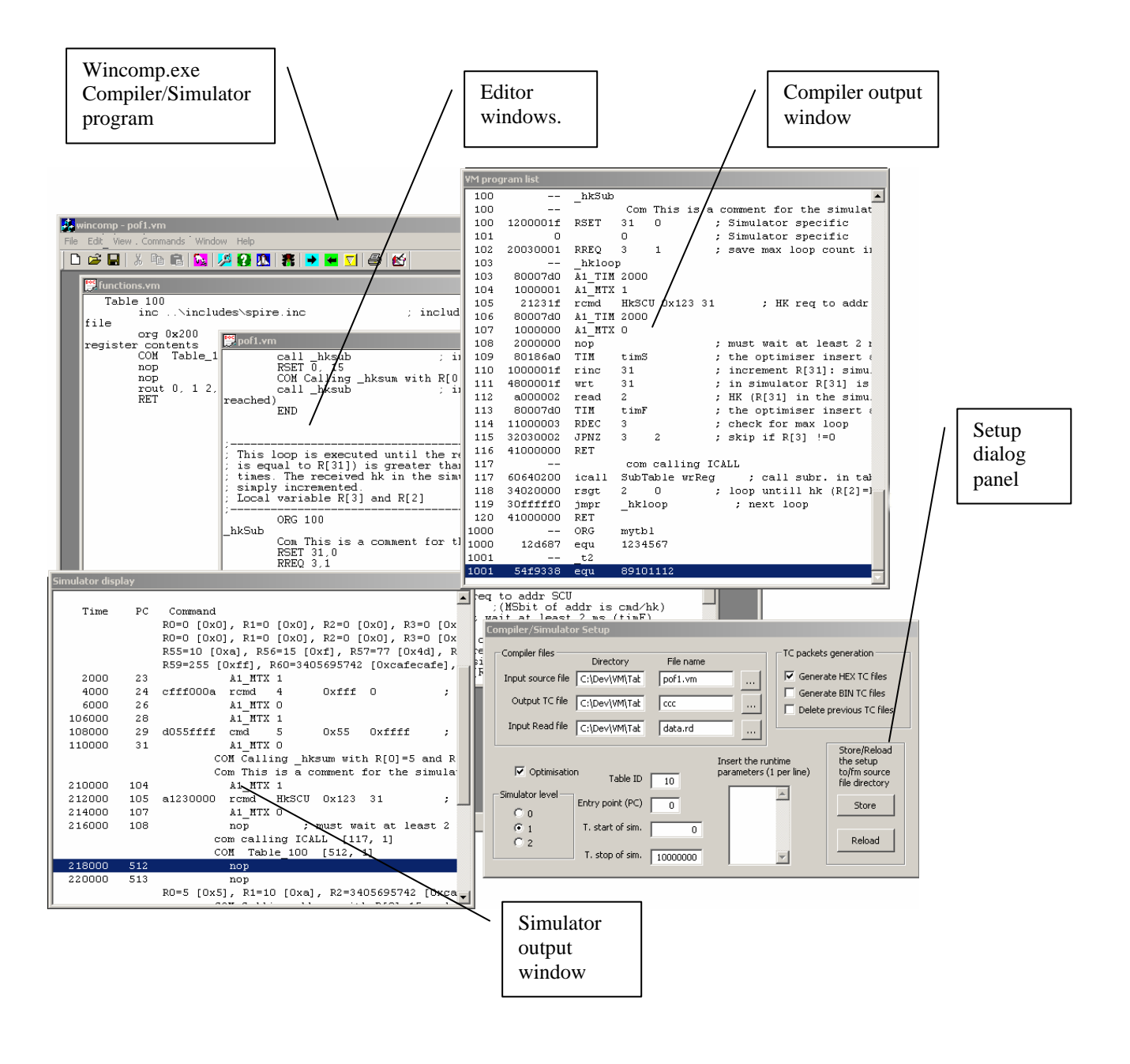

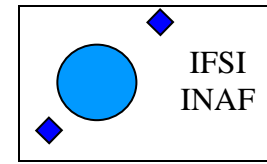

Ref: Issue: 2.5 Date: 15/11/2005 Page: 15 of 37

The following figure shows/describes few details of the setup panel and toolbar.

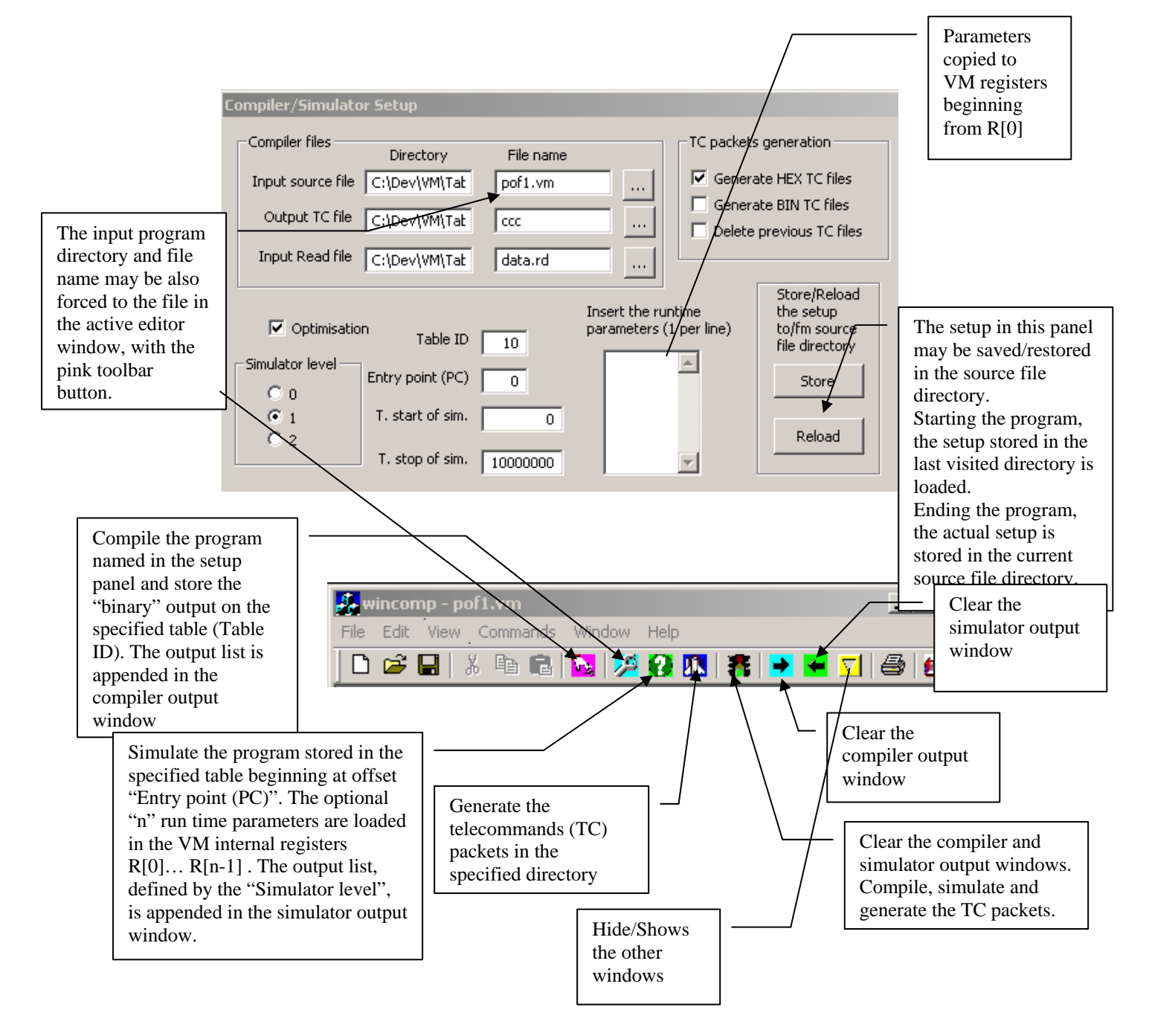

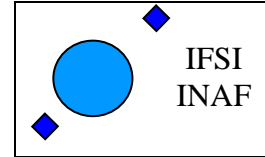

The input files of the program are:

**Filename.vm, … Filenamex.vm**: source program files.

**DataFile.rd**: opional file with input data to the READ instruction. If the file exists, each READ instruction found during the simulation, read a new number from that file. If the file is not present or contains less numbers than then READ instruction, the contents of register R[254] is used instead. This is an examle of formats allowed in the read data file.

> ;------------- READ data file-------------- ; Comments begin with # or ; ; Number in decimal or "c-hex" format: (0xff) ; More then a number per each line, ; number separator are: space commas ;------------------------------------------- 0xa 15 ; My comment 77, 0xcafecafe,,12  $\mathcal{L}$ 0xff ;comment

The output files of the program are:

In the same directory as the input source files (specified in the dialog box)

**Filename.lst**: This file list the compiled program. The file name is the same as the input program filename with extension ".lst".

**Filename.sim**: This file list the simulator output. The file name is the same as the input program filename with extension ".sim".

In the output directory specified in the dialog box:

**outfilnam0.txt, outfilnam .txt ….. outfilnamn.txt:** files with the TC packets of the compiled VM program in Hex format

**outfilnam0.bin, outfilnam1.bin ….. outfilnamn.bin**: files with the TC packets of the compiled VM program in binary format

The compiler optimisation level 1 check for any "unprotected" (MTX=0) CMD/RCMD instruction, and protect the command with a double TIM-MTX couple using the following criteria:

```
If exist a CMD/RCMD instruction while MTX=0 and TIM=oldtim 
       Then modify to: 
             TIM 2000 (1 ms is chosen as the minimum TIM value) 
             MTX 1 
             CMD/RCMD xxx (original instruction) 
             TIM oldtim 
             MTX 0
```
#### IMPORTANT NOTE

 The "Optimisation" fails if the runtime flow of the program is modified (by a jump or a call to a routine), so the "Optimisation" option must be considered obsolete and its use discouraged. In any case the simulator flag any "unprotected" command.

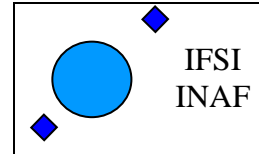

Ref: Issue: 2.5 Date: 15/11/2005 Page: 17 of 37

The TIM-MTX instructions inserted by the optimiser are prefixed by A1\_ (TIM-MTX).

Example:

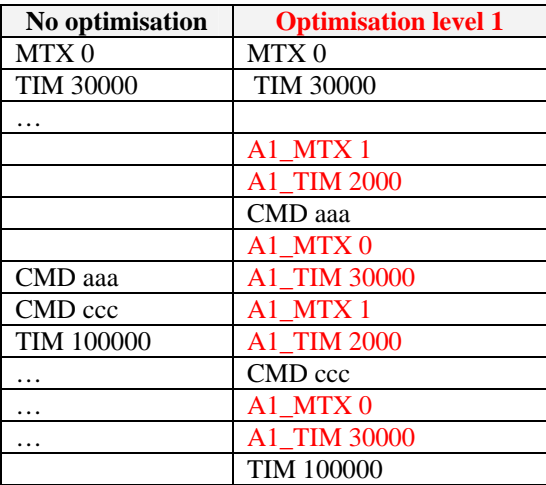

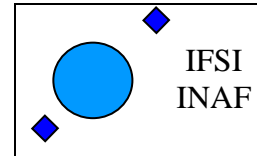

#### *4.2 VM Simulator*

The simulator section of the compiler program, is a modified version of the OBS VM section. The simulator control any "unprotected" CMD/RCMD instruction and output (on the out list file) a timeline of the SS commands. Two VM program instructions are interpreted only by the simulator:

*Comment instructions:*  **COM** comment string inserted in the input program, are listed by the simulator as: COM comment string [addr,n]

*Display internal register* 

**ROUT** n1 n2 … nx Display on the simulator out list the value of register R[n1], R[n2},… R[nx]. The following instruction rout 0, 1 2,31 encountered at address 126 for the  $6<sup>th</sup>$  time, generate on the simulator list: R0=5 [0x5], R1=10 [0xa], R2=0 [0x0], R31=6 [0x6], [126, 6]

with addr = address of the next instruction

 $n =$  auto incrementing number counting  $#$  of occurrence.

The simulator output file format is controlled by the run time switch s0-2 (radio button objects on the dialog window): s0 -> (default value) only command to SS (in hex) are listed with relative time and PC for each CMD RCMD MTX NOP instructions.

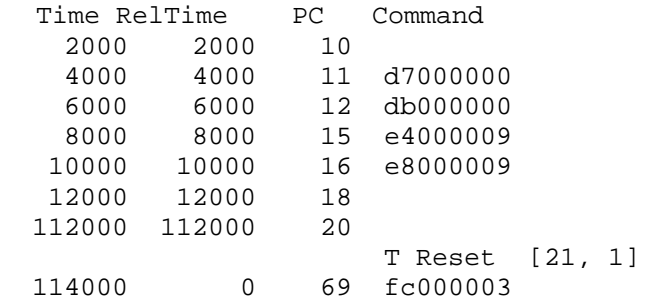

s1 -> as for s0 but the input text and comment for the above command is also shown. If a WRT instruction is encountered, the content of the addressed register is also shown.

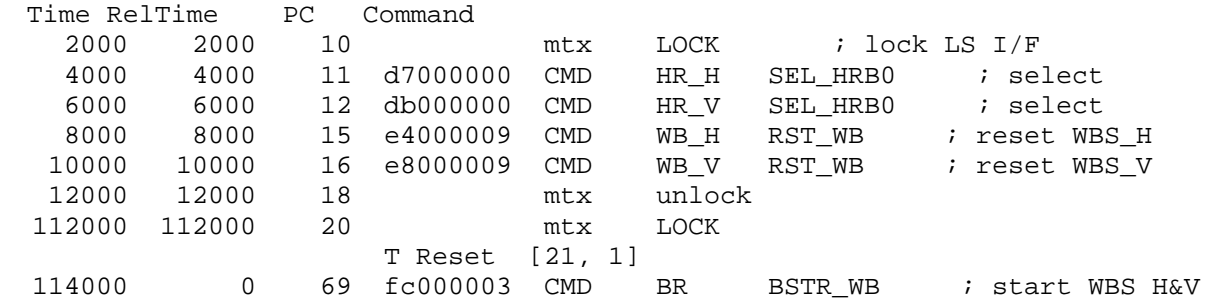

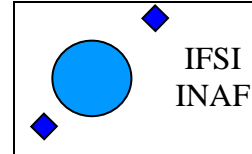

s2 -> as for s1 but the input text and comment for all instructions is also shown.

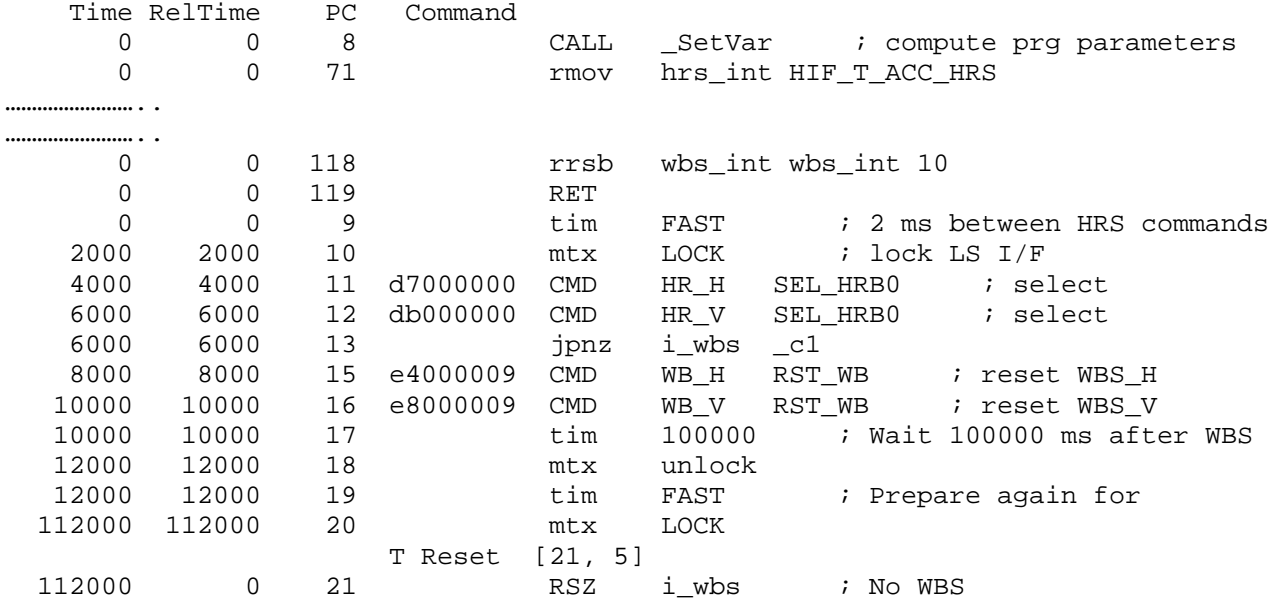

#### *4.3 Packetiser*

At the end of the compiler and simulation phase, two group of TC packet files (one file per packet) are generated. The packet file format is: big endian 16 bit words hexadecimal (\*.txt) and binary (\*.bin), each group of files has the order number included in the name. Example:

```
vmTC_0.txt 
vmTC_1.txt 
vmTC_2.txt 
vmTC_0.bin 
vmTC_1.bin 
vmTC_2.bin 
vmTbl.hex
```
The packet structure is as follows:

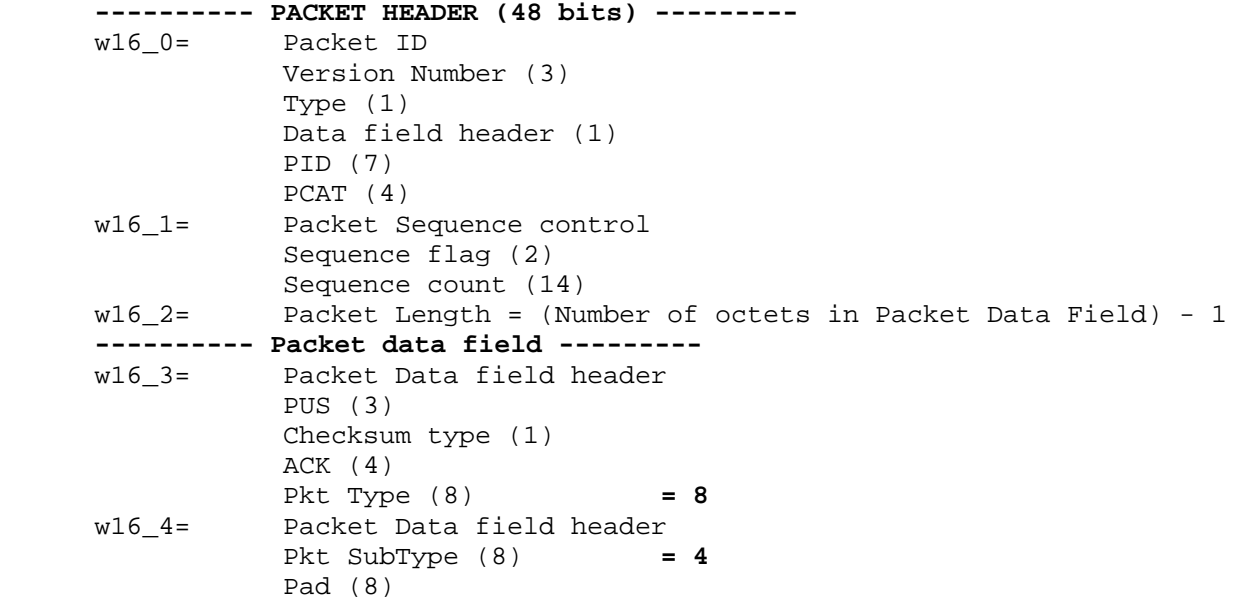

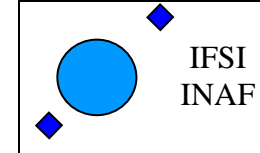

 w16\_5= Application data ........................ w16\_n= Application data w16\_n+1=CRC (16) of full packet **============= SPIRE APP DATA ===============**  w16\_5= Function ID (8 MSB) Activity ID (8 LSB)<br>w16\_6= Table ID w16\_6= Table ID<br>w16\_7= Offset fi  $w16_7=$  Offset from beg of table (8 MSB)<br> $w16_8=$  N. of 32 bit words data items N. of 32 bit words data items  $w16_9 =$  Data ...............  $w16$  n = CRC

In the same directory the file **vmTbl.txt** is generated. This hex file contains the VM program code to be included (as initial program) on the OBS at compile time.

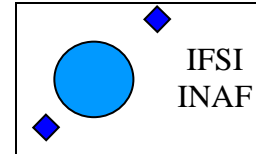

#### *4.4 Directory structure*

The compiler executable needs always the files:

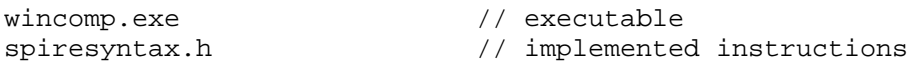

in the same directory. In the dialog box must be specified the directory, absolute or relative to the compiler program, of the source files and TC packet files. The include files are always in the same directory as the source files, the generated output list and simulator file will be generated in the same directory with the same name of the source file and extension .lst and .sim..

Here follows the directory structure utilized for the compilation of the program in figure in paragraph 4.1 (input files are underlined).

Directory of C:\VM\_Comp

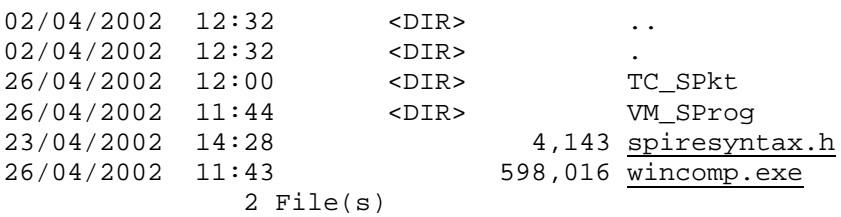

Directory of C:\VM\_Comp\VM\_SProg

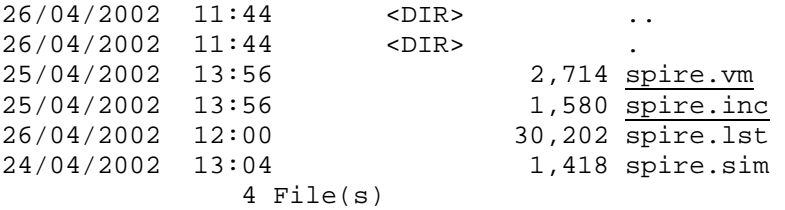

Directory of C:\VM\_Comp\TC\_SPkt (*if it doesn't exists, this directory is automatically generated*)

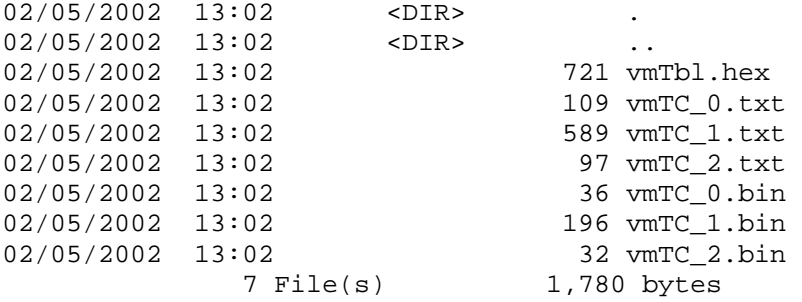

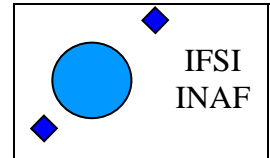

### **5 Example**

As an example of the a VM program, here is the implementation of the "Total Power" measurement in HIFI. The measuring routine is based on the following algorithm:

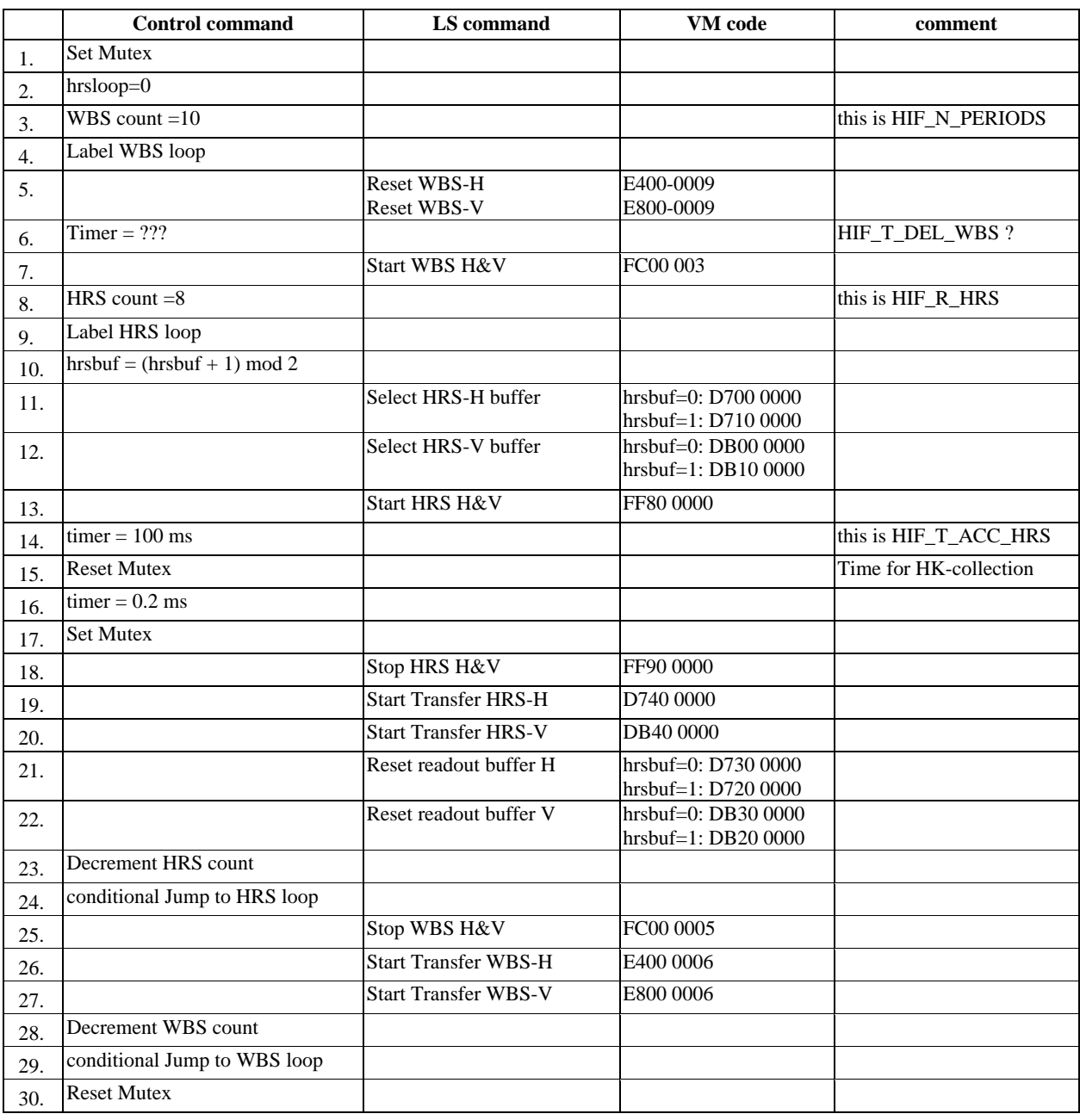

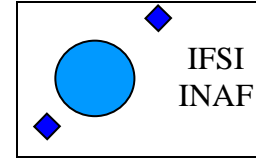

Ref: Issue: 2.5 Date: 15/11/2005 Page: 23 of 37

Here follows the VM program source of the HIFI total power measurement:

;------------------------------------ ; Case insensitive ; Comments begin with a ; ; Labels begin with an \_ ;------------------------------------ ; ; HIFI - Total Power ; Ver 1.1 ;------------------------------------ INC hifi.inc ; include file with constant's definition for HIFI DEF lock 1  $\qquad \qquad$  ; for mutex. Lock the LS I/F DEF unlock 0  $\qquad$  ; for mutex. release the LS I/F DEF slow 100000 ; 100 ms timer  $DEF$  fast 2000  $\qquad$  ; 2 ms timer ORG EntryPointTbl ; begin of programs entry points table<br>FOUL 8 : TotPow begin at 8 EQU 8 **EXECU 8** 7 TotPow begin at 8 EQU 512 **EXECU EXECU FOR THE SECULAR EXECUTE A**  $i$  next program EQU 1024 ; next program ORG 8 ; address of main program TIM fast  $\qquad \qquad ;$  timer period at 2 ms MTX lock  $\qquad$  ; lock LS I/F RMOV 0 wbCnt  $; R[0]=10.$  WBS loop counter RSET  $2 \text{ } -c2$  ; in R[2] last address of table RREQ 3 2 ; in R[3] last address of table CMD wb\_h,rst\_wb  $\qquad$  ; reset WBS\_H CMD wb\_v,rst\_wb ; reset WBS\_V \_wbLoop CMD br,bstr\_wb ; start WBS H&V br, bstr\_wb ; start WBS H&V<br>RMOV 1 hrCnt ; R[1]=8. HRS loop counter hrLoop RINC 3 7 increment R[3] RSGT 3 2  $\qquad \qquad ;$  Skip next instr if R[3] > R[2] JMPR \_intbl ; Skip next opcode (2 instruction code) RSET  $3$   $_{c1}$   $_{c1}$  ; R[3]= address of begin of table  $\text{in}$ tbl RRMV 4 3  $\text{in}$  imove value stored at address=R[3] in R[4] RCMD hr\_h, 4  $\qquad$  ; select HRS\_H buffer RCMD hr\_v, 4  $\qquad$  ; select HRS\_V buffer CMD br, bstr\_hr ; start HRS TIM slow  $\qquad \qquad ;$  wait 100 ms MTX unlock  $i$  release SL I/F TIM fast  $\qquad \qquad ;$  timer period at 2 ms MTX lock  $i$  lock SL I/F CMD br, bstp\_hr ; stop HRS CMD hr\_h, stt\_hr ; start transfer HRS\_H CMD hr\_v, stt\_hr ; start transfer HRS\_V RINC, 3 and increment R[3] RRMV 4 3  $\qquad \qquad ; \text{ move value stored at address=R[3] in R[4] }$ RCMD hr\_h, 4  $\qquad$  ; reset HRS\_H buffer RCMD hr\_v, 4  $\qquad$  ; reset HRS\_V buffer RDEC 1  $\qquad \qquad$  ; decrement HRS loop counter JPNZ 1, \_hrLoop ; if R[1]>0 go to \_hrLoop CMD br, bstp\_wb ; stop WBS CMD wb\_h, stt\_wb ; start transfer WBS\_H CMD wb\_v, stt\_wb ; start transfer WBS\_V RDEC 0  $\qquad \qquad ;$  decrement WBS loop counter JPNZ 0, \_wbLoop ; if R[0]>0 go to \_wbLoop MTX unlock  $i$  release SL I/F END \_c1 EQU sel\_hrb0 EQU rst\_hrb0 EQU sel\_hrb1 \_c2 EQU rst\_hrb1 ; ------------------ Parameters area --------------------- ; Here I store the program parameters. May be changed by TC. ; This section can be omitted, the parameters are stored ; by the OBS on reception of "configure/start measure" TC

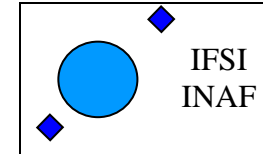

;

### Herschel Space Observatory SPIRE-DPU Virtual Machine

Ref: Issue: 2.5 Date: 15/11/2005 Page: 24 of 37

 ORG wbCnt EQU<sub>10</sub> ORG hrCnt EQU 8 and the hifi.inc definitions file ;------------------------------------------- ; Include file with constants definitions ; up to 3 deep nested include files ;------------------------------------------- ; HIFI definitions ;------------------------------------------- ;---------- VM Program area definition ---------- DEF EntryPointTbl 0 3 ; begin of VM progams entry points table<br>DEF ParArea0 4096 ; begin of TotPower parameter area DEF ParArea0 4096 ; begin of TotPower parameter area<br>DEF wbCnt 4096 ; location of WBS loop for DEF wbCnt 4096 ; location of WBS loop for Tot Pow ; location of HRS loop for Tot Pow ;-------------------- Subsystems address ------------- DEF LSU, 0 DEF FCU, 3 DEF HR\_H 5 DEF  $HR$   $V$ , 6 DEF  $WB_H$ , 9 DEF WB\_V, 0xA DEF LCU, 0xC DEF BR, 0xF ; Broadcast address ; WBS definition (Val26) DEF BSTR\_WB 3 ; Broadcast Start WBS H&V<br>DEF BSTP\_WB 5 ; Broadcast Start WBS H&V DEF BSTP\_WB 5 ; Broadcast Start WBS H&V<br>DEF RST\_WB 9 ; reset WBS DEF RST\_WB 9 ; reset WBS DEF STT\_WB 6 ; Start transfer WBS ; HRS definition (Val26) DEF BSTR\_HR 0x3800000 ; Broadcast start HRS H&V DEF BSTP\_HR 0x3900000 ; Broadcast stop HRS H&V DEF STT\_HR 0x3400000 ; Start transfer HRS DEF SEL\_HRB1 0x3100000 ; HRS select buffer 1 DEF SEL\_HRB0 0x3000000 ; HRS select buffer 0 DEF SEL\_HRB1 0x3100000 ; HRS select buffer 1 DEF RST\_HRB0 0x3300000 ; reset readout buffer 0 DEF RST\_HRB1 0x3200000 ; reset readout buffer 1 ; Chopper definition (FCU) DEF CHOP\_0 0x3105555 ; FCU Chopper pos 0 DEF CHOP\_1 0x310AAAA ; FCU Chopper pos 1 DEF CHOP\_2 0x310AAAA ; FCU Chopper pos 2 DEF CHOP\_3 0x3105555 ; FCU Chopper pos 3

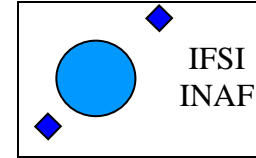

Ref: Issue: 2.5 Date: 15/11/2005 Page: 25 of 37

Here is the compiler output list file (comments manually tabulated for this document):

```
VM program file: VM_HProg\hifitotpow.vm 
Compilation time: Thu May 02 13:02:29 2002 
Optimisation level= 1 
Simulation level = 1
Start address (PC)= 8
Addr opCode Instruction 
     --------- ---------------<br>TNC hifi.inc
  0 INC hifi.inc ; include file with constant's definition for HIFI
  0 DEF EntryPointTbl 0 ; begin of VM progams entry points table
  0 DEF ParArea0 4096 ; begin of TotPower parameter area<br>0 DEF wbCnt 4096 ; location of WBS loop for Tot
              DEF wbCnt 4096 ; location of WBS loop for Tot Pow<br>DEF hrCnt 4097 ; location of HRS loop for Tot Pow
  0 DEF hrCnt 4097 ; location of HRS loop for Tot Pow
   0 DEF LSU 0 
  0 DEF FCU 3<br>0 DEF HR_H 5
  0 DEF HR_H 5<br>0 DEF HR_V_6
  0 DEF HR_V 6<br>0 DEF WR H 9
                    WB H 9
  0 DEF WB_V 0xA
  0 DEF LCU 0xC<br>0 DEF BR 0xF
                    BR 0xF ; Broadcast address<br>BSTR WB 3 ; Broadcast Start WI
  -<br>0 DEF BSTR_WB 3 ; Broadcast Start WBS H&V<br>0 DEF BSTP_WB 5 ; Broadcast Start WBS H&V
  0 DEF BSTP_WB 5 ; Broadcast Start WBS H&V
   0 DEF RST_WB 9 ; reset WBS 
   0 DEF STT_WB 6 ; Start transfer WBS 
 0 DEF BSTR_HR 0x3800000 ; Broadcast start HRS H&V 
 0 DEF BSTP_HR 0x3900000 ; Broadcast stop HRS H&V 
 0 DEF STT_HR 0x3400000 ; Start transfer HRS 
 0 DEF SEL_HRB1 0x3100000 ; HRS select buffer 1 
 0 DEF SEL_HRB0 0x3000000 ; HRS select buffer 0 
 0 DEF SEL_HRB1 0x3100000 ; HRS select buffer 1 
 0 DEF RST_HRB0 0x3300000 ; reset readout buffer 0 
 0 DEF RST_HRB1 0x3200000 ; reset readout buffer 1 
0 DEF CHOP_0 0x3105555 ; FCU Chopper pos 0
0 DEF CHOP_1 0x310AAAA ; FCU Chopper pos 1
0 DEF CHOP_2 0x310AAAA ; FCU Chopper pos 2
0 DEF CHOP_3 0x3105555 ; FCU Chopper pos 3
0 DEF lock 1 ; for mutex. Lock the LS I/F
0 DEF unlock 0 ; for mutex. release the LS I/F
0 DEF slow 100000 ; 100 ms timer
0 DEF fast 2000 ; 2 ms timer
  0 DEF fast 2000 ; 2 ms timer<br>0 ORG EntryPointTbl ; begin of programs entry points table<br>0 8 EQU 8 ; TotPow begin at 8
   0 8 EQU 8 ; TotPow begin at 8 
  1 200 EQU 512 ; next program<br>2 400 EQU 1024 ; next program
  2 400 EQU 1024 <br>8 ORG 8 ; address of ma
   8 ORG 8 ; address of main program 
                                       % timer period at 2 ms<br>% lock LS I/F
  9 1000001 MTX lock ; lock LS I/F 
 10 49001000 RMOV 0 wbCnt ; R[0]=10. WBS loop counter 
11 12000002 RSET 2 \phantom{1} \phantom{1} \phantom{1} \phantom{1} in R[2] last address of table
12 32 c2 c2 in R[2] last address of table
 13 20030002 RREQ 3 2 ; in R[3] last address of table<br>14 e4000009 CMD wb_h rst_wb ; reset WBS_H
 14 e4000009 CMD wb_h rst_wb<br>15 e8000009 CMD wb_v rst_wb
                                      ; reset WBS_V
  16 _wbLoop ; start WBS H&V 
 16 fc000003 CMD br bstr_wb<br>17 49011001 RMOV 1 hrCnt
                                       ; R[1]=8. HRS loop counter
 18 LhrLoop i increment R[3]
  18 10000003 RINC 3 ; increment R[3] 
 19 34030002 RSGT 3 2 ; Skip next instr if R[3] > R[2]<br>20 30000003 JMPR _intbl : Skip next opcode (2 instruction
      20 30000003 JMPR _intbl ; Skip next opcode (2 instruction code) 
21 12000003 RSET 3 _c1 ; R[3]= address of begin of table
22 2f \lfloor c \rfloor \lfloor c \rfloor \lfloor c \rfloor ; R[3]= address of begin of table
23 contract the contract of the value stored at address=R[3] in R[4]
 23 4a040003 RRMV 4 3 ; move value stored at address=R[3] in R[4] 
24 500004 RCMD hr_h 4                       ; select HRS_H buffer
 24 500004 RCMD hr_h 4 ; select HRS_H buffer<br>25 600004 RCMD hr_v 4 ; select HRS_V buffer<br>26 ff800000 CMD br bstr_hr ; start HRS
 26 ff800000 CMD br bstr_hr ; start HRS<br>27 80186a0 TIM slow ; wait 100 ms
 27 80186a0 TIM slow<br>28 1000000 MTX unlock<br>29 80007d0 TIM fast
                                       ; release SL I/F
 29 80007d0 TIM fast \qquad \qquad ; timer period at 2 ms
 30 1000001 MTX lock ; lock SL I/F
```
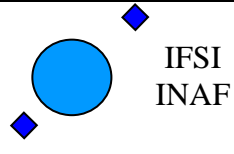

Ref: Issue: 2.5 Date: 15/11/2005 Page: 26 of 37

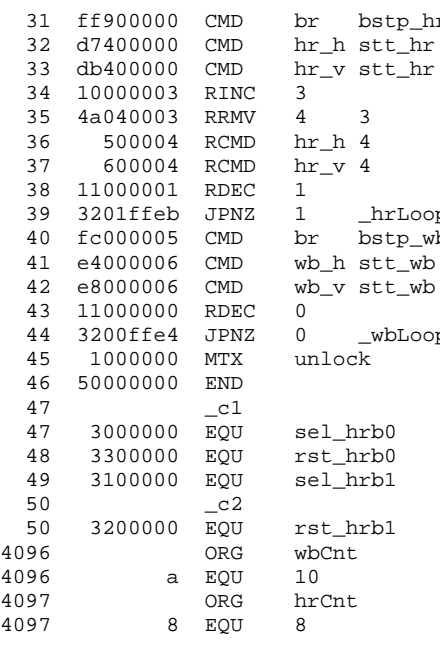

 $\dot{r}$  istop HRS % start transfer HRS\_H ; start transfer HRS\_V  $;$  increment R[3]  $:$  move value stored at address=R[3] in R[4] ; reset HRS\_H buffer ; reset HRS\_V buffer ; decrement HRS loop counter p 39 320 320 320 5 1 if R[1]>0 go to \_hrLoop b i stop WBS  $i$  start transfer WBS\_H ; start transfer WBS\_V % decrement WBS loop counter<br>
43 if R[0]>0 go to wbLoop  $;$  if R[0]>0 go to  $_w$ wbLoop  $i$  release SL  $I/F$ 

#### Here is the simulator output list file (comments manually tabulated for this document):

Begin simulation from  $t1= 0$  up to  $t2= 1000000$ 

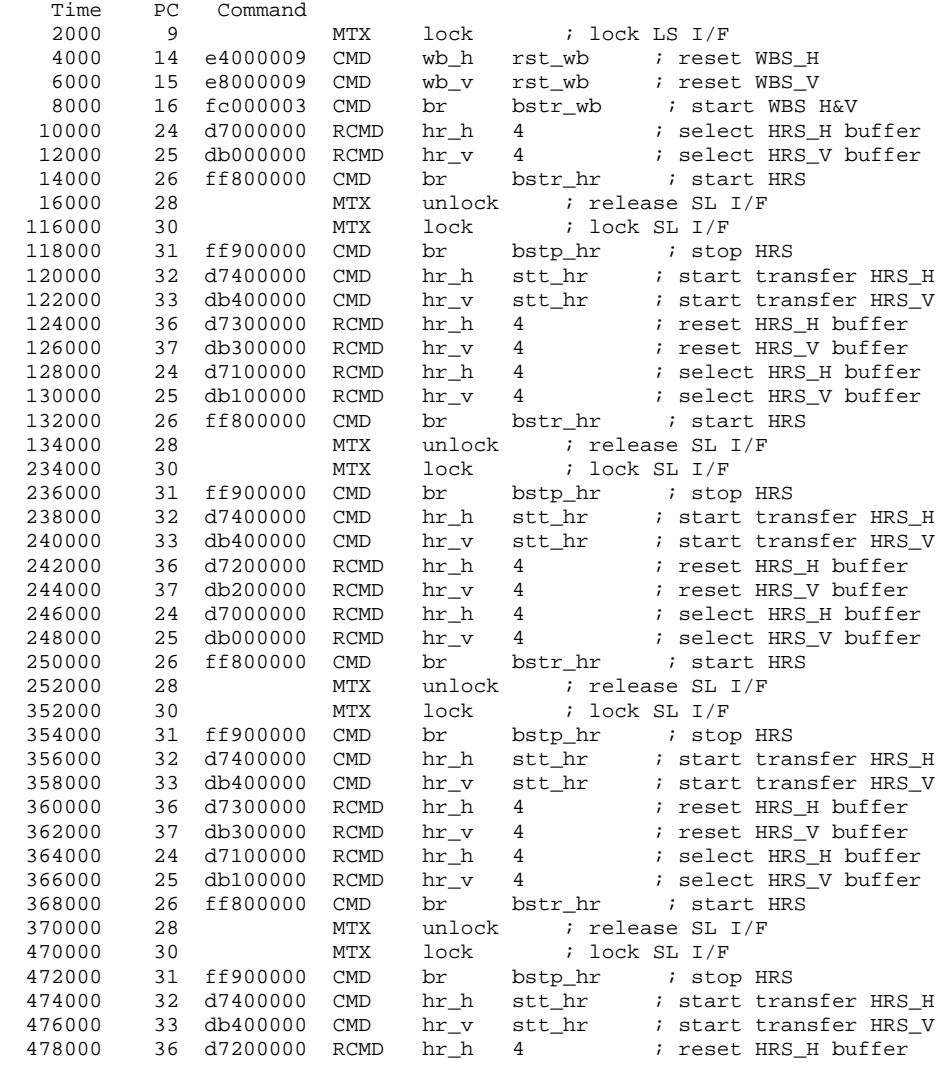

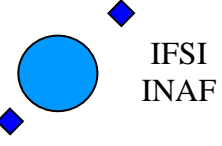

Ref: Issue: 2.5 Date: 15/11/2005

Page: 27 of 37

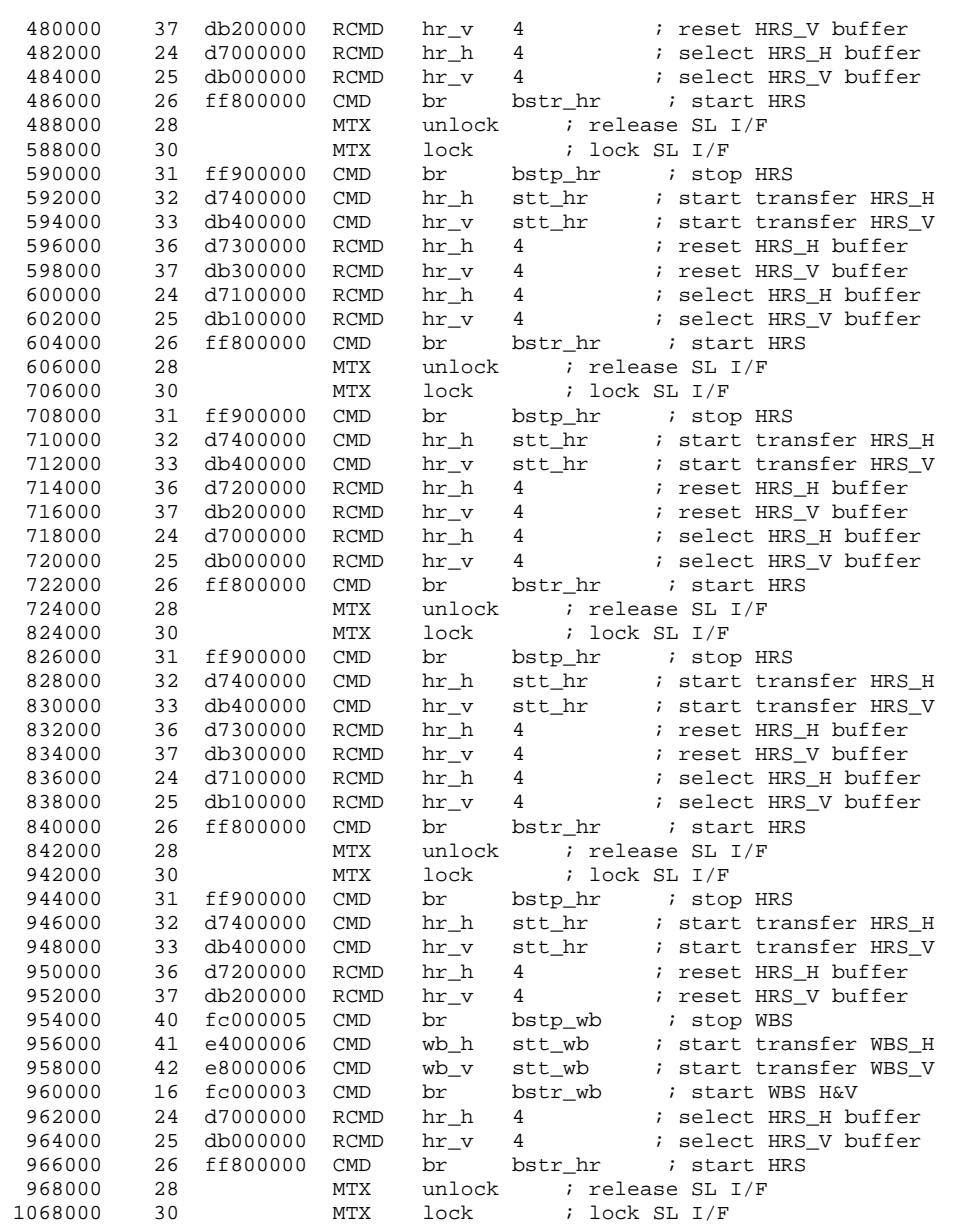

Simulation: total No of errors: 0 Exeeded max time. Normal end of execution

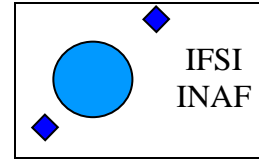

Ref: Issue: 2.5 Date: 15/11/2005 Page: 28 of 37

Here follows the three TC packets to upload the program.

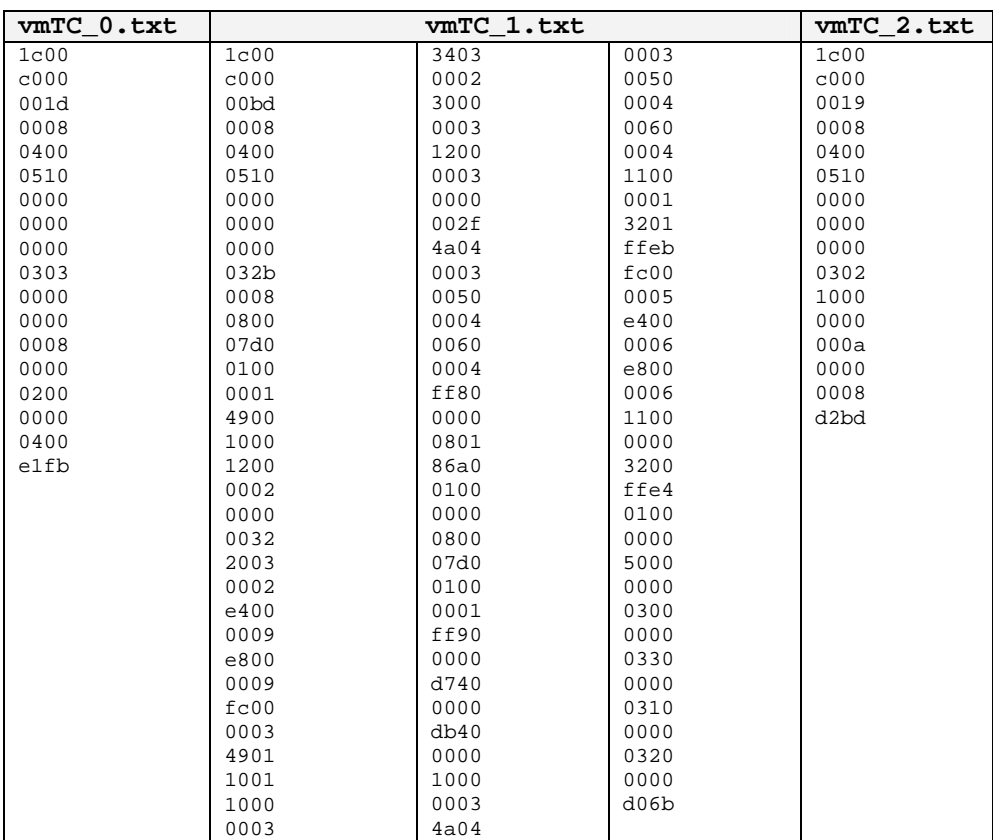

The following table shows the VM program code to be stored on the ICU OBS.

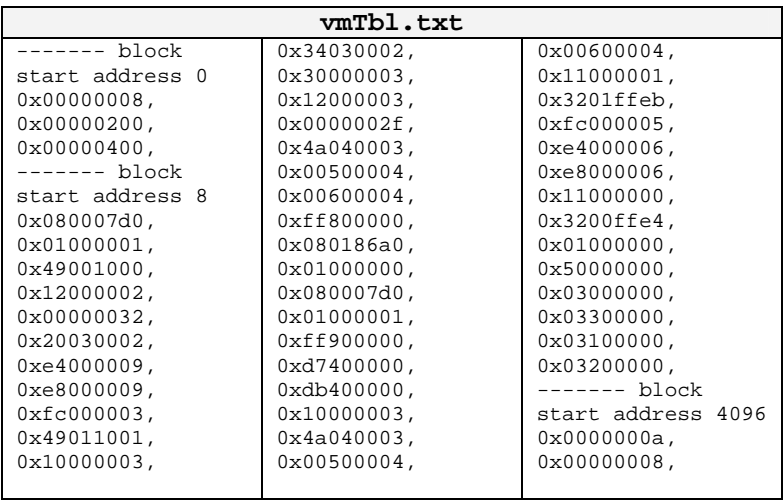

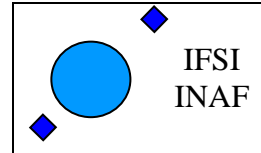

### **6 Appendix**

#### *6.1 The Generic PreProcessor*

In the following are few sections of the GPP Generic Preprocessor (by Denis Auroux ) manual. The only modifications to the Auroux program are:

- Transported from  $C$  to  $C++$  (hopefully without bugs)
- Comments are not stripped out
- Wildcard matching (globbing) is not implemented

The GPP is internally called with parameters:  $-0$  outFile  $-z$  -n  $+c$  ; \n inFile

#### • **GPP 2.22 — Generic Preprocessor**

N.B. — The latest version of GPP and this manual are available from the **GPP home page**.

#### • **DESCRIPTION**

GPP is a general-purpose preprocessor with customizable syntax, suitable for a wide range of preprocessing tasks. Its independence from any programming language makes it much more versatile than cpp, while its syntax is lighter and more flexible than that of m4.

GPP is targeted at all common preprocessing tasks where cpp is not suitable and where no very sophisticated features are needed. In order to be able to process equally efficiently text files or source code in a variety of languages, the syntax used by GPP is fully customizable. The handling of comments and strings is especially advanced.

Initially, GPP only understands a minimal set of built-in macros, called *meta-macros*. These meta-macros allow the definition of *user macros* as well as some basic operations forming the core of the preprocessing system, including conditional tests, arithmetic evaluation, wildcard matching (globbing), and syntax specification. All user macro definitions are global—*i.e.*, they remain valid until explicitly removed; meta-macros cannot be redefined. With each user macro definition GPP keeps track of the corresponding syntax specification so that a macro can be safely invoked regardless of any subsequent change in operating mode.

In addition to macros, GPP understands comments and strings, whose syntax and behavior can be widely customized to fit any particular purpose. Internally comments and strings are the same construction, so everything that applies to comments applies to strings as well.

#### • **EVALUATION RULES**

Input is read sequentially and interpreted according to the rules of the current mode. All input text is first matched against the specified comment/string start sequences of the current mode (except those which are disabled by the 'i' modifier), unless the body being evaluated is the contents of a comment/string whose modifier enables macro evaluation. The most recently defined comment/string specifications are checked for first. Important note: comments may not appear between the name of a macro and its arguments (doing so results in undefined behavior).

Anything that is not a comment/string is then matched against a possible meta-macro call, and if that fails too, against a possible user-macro call. All remaining text undergoes substitution of argument reference sequences by the relevant argument text (empty unless the body being evaluated is the definition of a user macro) and removal of the quote character if there is one.

Note that meta-macro arguments are passed to the meta-macro prior to any evaluation (although the meta-macro may choose to evaluate them, see meta-macro descriptions below). In the case of the *#mode* meta-macro, GPP temporarily adds a comment/string specification to enable recognition of C strings ("…") and prevent any evaluation inside them, so no interference of the characters being put in the C string arguments to *#mode* with the current syntax is to be feared.

On the other hand, the arguments to a user macro are systematically evaluated, and then passed as context parameters to the macro definition body, which gets evaluated with that environment. The only exception is when the macro definition is empty, in which case its arguments are not evaluated. Note that GPP temporarily switches back to the mode in which the macro was defined in order to evaluate it, so it is perfectly safe to change the operating mode between the time a macro is defined and the time when it is called. Conversely, if a user macro wishes to work with

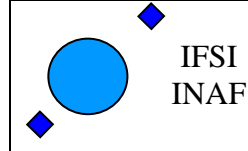

the current mode instead of the one that was used to define it it needs to start with a *#mode restore* call and end with a *#mode save* call.

A user macro may be defined with named arguments (see *#define* description below). In that case, when the macro definition is being evaluated, each named parameter causes a temporary virtual user-macro definition to be created; such a macro may be called only without arguments and simply returns the text of the corresponding argument. Note that, since macros are evaluated when they are called rather than when they are defined, any attempt to call a recursive macro causes undefined behavior except in the very specific case when the macro uses *#undef* to erase itself after finitely many loop iterations.

Finally, a special case occurs when a user macro whose definition does not involve any arguments (neither named arguments nor the argument reference sequence) is called in a mode where the short user-macro end sequence is empty (*e.g.*, cpp or TeX mode). In that case it is assumed to be an *alias macro*: its arguments are first evaluated in the current mode as usual, but instead of being passed to the macro definition as parameters (which would cause them to be discarded) they are actually appended to the macro definition, using the syntax rules of the mode in which the macro was defined, and the resulting text is evaluated again. It is therefore important to note that, in the case of a macro alias, the arguments actually get evaluated twice in two potentially different modes.

#### • **META-MACROS**

These macros are always predefined. Their actual calling sequence depends on the current mode; here we use cpp-like notation.

• **#define** x y

This defines the user macro *x* as *y*. *y* can be any valid GPP input, and may for example refer to other macros. *x* must be an identifier (*i.e.*, a sequence of alphanumeric characters and '\_'), unless named arguments are specified. If *x* is already defined, the previous definition is overwritten. If no second argument is given, *x* will be defined as a macro that outputs nothing. Neither *x* nor *y* are evaluated; the macro definition is only evaluated when it is called, not when it is declared.

It is also possible to name the arguments in a macro definition: in that case, the argument *x* should be a user-macro call whose arguments are all identifiers. These identifiers become available as user-macros inside the macro definition; these virtual macros must be called without arguments, and evaluate to the corresponding macro parameter.

• **#defeval** x y

This acts in a similar way to *#define*, but the second argument *y* is evaluated immediately. Since user macro definitions are also evaluated each time they are called, this means that the macro *y* will undergo *two* successive evaluations. The usefulness of *#defeval* is considerable as it is the only way to evaluate something more than once, which may be needed to force evaluation of the arguments of a meta-macro that normally doesn't perform any evaluation. However since all argument references evaluated at define-time are understood as the arguments of the body in which the macro is being defined and not as the arguments of the macro itself, usually one has to use the quote character to prevent immediate evaluation of argument references.

• **#undef** x

This removes any existing definition of the user macro *x*.

• **#ifdef** x

This begins a conditional block. Everything that follows is evaluated only if the identifier *x* is defined, and until either a *#else* or a *#endif* statement is reached. Note, however, that the commented text is still scanned thoroughly, so its syntax must be valid. It is in particular legal to have the *#else* or *#endif* statement ending the conditional block appear only as the result of a user-macro expansion and not explicitly in the input.

• **#ifndef** x

This begins a conditional block. Everything that follows is evaluated only if the identifier *x* is not defined.

• **#ifeq** x y

This begins a conditional block. Everything that follows is evaluated only if the results of the evaluations of *x* and *y* are identical as character strings. Any leading or trailing whitespace is ignored for the comparison. Note that in cpp-mode any unquoted whitespace character is understood as the end of the first argument, so it is necessary to be careful.

• **#ifneq** x y

This begins a conditional block. Everything that follows is evaluated only if the results of the evaluations of *x* and *y* are not identical (even up to leading or trailing whitespace).

• **#else**

This toggles the logical value of the current conditional block. What follows is evaluated if and only if the preceding input was commented out.

• **#endif**

This ends a conditional block started by a *#if…* meta-macro.

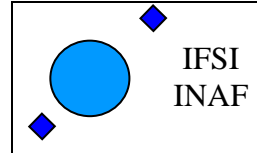

#### • **#include** file

This causes GPP to open the specified file and evaluate its contents, inserting the resulting text in the current output. All defined user macros are still available in the included file, and reciprocally all macros defined in the included file will be available in everything that follows. The include file is looked for first in the current directory, and then, if not found, in one of the directories specified by the *-I* command-line option (or */usr/include* if no directory was specified). Note that, for compatibility reasons, it is possible to put the file name between "" or  $\ll$ .

The order in which the various directories are searched for include files is affected by the *-nostdinc*, *-nocurinc* and  *curdirinclast* command-line options.

Upon including a file, GPP immediately saves a copy of the current operating mode onto the mode stack, and restores the operating mode at the end of the included file. The included file may override this behavior by starting with a *#mode restore* call and ending with a *#mode push* call. Additionally, when the *-m* command line option is specified, GPP will automatically switch to the cpp compatibility mode upon including a file whose name ends with either '.c' or '.h'.

• **#exec** command

This causes GPP to execute the specified command line and include its standard output in the current output. Note that, for security reasons, this meta-macro is disabled unless the *-x* command line flag was specified. If use of *#exec* is not allowed, a warning message is printed and the output is left blank. Note that the specified command line is evaluated before being executed, thus allowing the use of macros in the command-line. However, the output of the command is included verbatim and not evaluated. If you need the output to be evaluated, you must use *#defeval* (see above) to cause a double evaluation.

• **#eval** expr

The *#eval* meta-macro attempts to evaluate *expr* first by expanding macros (normal GPP evaluation) and then by performing arithmetic evaluation and/or wildcard matching. The syntax and operator precedence for arithmetic expressions are the same as in C; the only missing operators are  $\langle \langle \rangle \rangle$ , ?:, and the assignment operators.

POSIX-style wildcard matching ('globbing') is available only on POSIX implementations and can be invoked with the =~ operator. In brief, a '?' matches any single character, a '\*' matches any string (including the empty string), and '[…]' matches any one of the characters enclosed in brackets. A '[…]' class is complemented when the first character in the brackets is '!'. The characters in a '[…]' class can also be specified as a range using the '-' character—*e.g.*, '[F-N]' is equivalent to '[FGHIJKLMN]'.

If unable to assign a numerical value to the result, the returned text is simply the result of macro expansion without any arithmetic evaluation. The only exceptions to this rule are the comparison operators  $==, !=, <, >, <=,$  and  $>=$ which, if one of the sides does not evaluate to a number, perform string comparison instead (ignoring trailing and leading spaces). Additionally, the *length(…)* arithmetic operator returns the length in characters of its evaluated argument.

Inside arithmetic expressions, the *defined(…)* special user macro is also available: it takes only one argument, which is not evaluated, and returns 1 if it is the name of a user macro and 0 otherwise.

• **#if** expr

This meta-macro invokes the arithmetic/globbing evaluator in the same manner as *#eval* and compares the result of evaluation with the string "0" in order to begin a conditional block. In particular note that the logical value of *expr* is always true when it cannot be evaluated to a number.

• **#elif** expr

This meta-macro can be used to avoid nested *#if* conditions. *#if* … *#elif* … *#endif* is equivalent to *#if* … *#else #if* … *#endif #endif*.

• **#mode** keyword …

This meta-macro controls GPP's operating mode. See below for a list of *#mode* commands.

• **#line**

This meta-macro evaluates to the line number of the current input file.

• **#file**

This meta-macro evaluates to the filename of the current input file as it appears on the command line or in the argument to *#include*. If GPP is reading its input from stdin, then *#file* evaluates to 'stdin'.

• **#error** msg

This meta-macro causes an error message with the current filename and line number, and with the text *msg*, to be printed to the standard error device. Subsequent processing is then aborted.

• **#warning** msg

This meta-macro causes a warning message with the current filename and line number, and with the text *msg*, to be printed to the standard error device. Subsequent processing is then resumed.

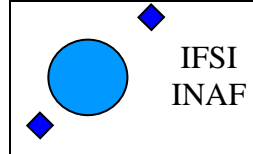

The key to GPP's flexibility is the *#mode* meta-macro. Its first argument is always one of a list of available keywords (see below); its second argument is always a sequence of words separated by whitespace. Apart from possibly the first of them, each of these words is always a delimiter or syntax specifier, and should be provided as a C string delimited by double quotes (" "). The various special matching sequences listed in the section on syntax specification are available. Any *#mode* command is parsed in a mode where "…" is understood to be a C-style string, so it is safe to put any character inside these strings. Also note that the first argument of *#mode* (the keyword) is never evaluated, while the second argument is evaluated (except of course for the contents of C strings), so that the syntax specification may be obtained as the result of a macro evaluation.

The available *#mode* commands are:

• **#mode save / #mode push**

Push the current mode specification onto the mode stack.

• **#mode restore / #mode pop**

Pop mode specification from the mode stack.

• **#mode standard** name

Select one of the standard modes. The only argument must be one of: default (default mode); cpp, C (cpp mode); tex, TeX (tex mode); html, HTML (html mode); xhtml, XHTML (xhtml mode); prolog, Prolog (prolog mode). The mode name must be given directly, not as a C string.

• **#mode user** "s1" … "s9"

Specify user macro syntax. The 9 arguments, all of them C strings, are the mode specification for user macros (see the -U command-line option and the section on syntax specification). The meta-macro specification is not affected.

- **#mode meta** {user | "s1" … "s7"} Specify meta-macro syntax. Either the only argument is *user* (not as a string), and the user-macro mode specifications are copied into the meta-macro mode specifications, or there must be seven string arguments, whose significance is the same as for the -M command-line option (see section on syntax specification).
- **#mode quote** ["c"] With no argument or "" as argument, removes the quote character specification and disables the quoting functionality. With one string argument, the first character of the string is taken to be the new quote character. The quote character can be neither alphanumeric nor '\_', nor can it be one of the special matching sequences.
- **#mode comment** [xxx] "start" "end" ["c" ["c"]] Add a comment specification. Optionally a first argument consisting of three characters not enclosed in " " can be used to specify a comment/string modifier (see the section on syntax specification). The default modifier is *ccc*. The first two string arguments are used as comment start and end sequences respectively. The third string argument is optional and can be used to specify a string-quote character. (If it is "", the functionality is disabled.) The fourth string argument is optional and can be used to specify a string delimitation warning character. (If it is "", the functionality is disabled.)
- **#mode string** [xxx] "start" "end" ["c" ["c"]] Add a string specification. Identical to *#mode comment* except that the default modifier is *sss*.
- **#mode nocomment / #mode nostring** ["start"] With no argument, remove all comment/string specifications. With one string argument, delete the comment/string specification whose start sequence is the argument.
- **#mode preservelf**  $\{$  on  $\text{of } f \mid 1 \mid 0 \}$ Equivalent to the *-n* command-line switch. If the argument is *on* or *1*, any newline or whitespace character terminating a macro call or a comment/string is left in the input stream for further processing. If the argument is *off* or *0* this feature is disabled.
- **#mode charset** { id | op | par } "string" Specify the character sets to be used for matching the  $\lozenge$ ,  $\lozenge$  and  $\lozenge$  is pecial sequences. The first argument must be one of *id* (the set matched by \i), *op* (the set matched by \o) or *par* (the set matched by \O in addition to the one matched by \o). *"string"* is a C string which lists all characters to put in the set. It may contain only the special matching sequences  $\a, \A, \b, \B,$  and  $\#$  (the other sequences and the negated sequences are not allowed). When a '-' is found inbetween two non-special characters this adds all characters inbetween (e.g. "A-Z" corresponds to all uppercase characters). To have '-' in the matched set, either put it in first or last position or place it next to a \x sequence.

#### • **EXAMPLES**

Here is a basic self-explanatory example in standard or cpp mode: #define FOO This is #define BAR a message. #define concat #1 #2

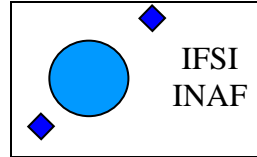

#else

\#exec not allowed

# Herschel Space Observatory SPIRE-DPU Virtual Machine

 concat(FOO,BAR) #ifeq (concat(foo,bar)) (foo bar) This is output. #else This is not output. #endif Using argument naming, the *concat* macro could alternatively be defined as #define concat(x,y) x y In TeX mode and using argument naming, the same example becomes: \define{FOO}{This is} \define{BAR}{a message.} \define{\concat{x}{y}}{\x \y}  $\concat{\FOO}{\BAR}$ \ifeq{\concat{foo}{bar}}{foo bar} This is output. \else This is not output. \endif In HTML mode and without argument naming, one gets similarly: <#define FOO|This is> <#define BAR|a message.> <#define concat|#1 #2> <#concat <#FOO>|<#BAR>> <#ifeq <#concat foo|bar>|foo bar> This is output. <#else> This is not output. <#endif> The following example (in standard mode) illustrates the use of the quote character: #define FOO This is \ a multiline definition. #define  $BLAH(x)$  My argument is x BLAH(urf) \BLAH(urf) Note that the multiline definition is also valid in cpp and Prolog modes despite the absence of quote character, because '\' followed by a newline is then interpreted as a comment and discarded. In cpp mode, C strings and comments are understood as such, as illustrated by the following example: #define BLAH foo BLAH "BLAH" /\* BLAH \*/ 'It\'s a /\*string\*/ !' The main difference between Prolog mode and cpp mode is the handling of strings and comments: in Prolog, a '…' string may not begin immediately after a digit, and a /\*…\*/ comment may not begin immediately after an operator character. Furthermore, comments are not removed from the output unless they occur in a #command. The differences between cpp mode and default mode are deeper: in default mode #commands may start anywhere, while in cpp mode they must be at the beginning of a line; the default mode has no knowledge of comments and strings, but has a quote character ('\'), while cpp mode has extensive comment/string specifications but no quote character. Moreover, the arguments to meta-macros need to be correctly parenthesized in default mode, while no such checking is performed in cpp mode. This makes it easier to nest meta-macro calls in default mode than in cpp mode. For example, consider the following HTML mode input, which tests for the availability of the *#exec* command: <#ifeq <#exec echo blah>|blah > #exec allowed <#else> #exec not allowed <#endif> There is no cpp mode equivalent, while in default mode it can be easily translated as #ifeq (#exec echo blah ) (blah  $\lambda$ \#exec allowed

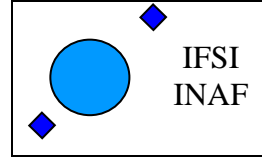

#### #endif

In order to nest meta-macro calls in cpp mode it is necessary to modify the mode description, either by changing the meta-macro call syntax, or more elegantly by defining a silent string and using the fact that the context at the beginning of an evaluated string is a newline character: #mode string QQQ "\$" "\$" #ifeq \$#exec echo blah \$ \$blah \$ \#exec allowed #else \#exec not allowed #endif Note, however, that comments/strings cannot be nested ("…" inside \$…\$ would go undetected), so one needs to be careful about what to include inside such a silent evaluated string. In this example, the loose meta-macro nesting introduced in version 2.1 makes it possible to use the following simpler version: #ifeq blah #exec echo -n blah \#exec allowed #else \#exec not allowed #endif Remember that macros without arguments are actually understood to be aliases when they are called with arguments, as illustrated by the following example (default or cpp mode): #define  $DUP(x)$  x x #define FOO and I said: DUP FOO(blah) The usefulness of the *#defeval* meta-macro is shown by the following example in HTML mode: <#define APPLY|<#defeval TEMP|<\##1 \#1>><#TEMP #2>> <#define <#foo x>|<#x> and <#x>> <#APPLY foo|BLAH> The reason why *#defeval* is needed is that, since everything is evaluated in a single pass, the input that will result in the desired macro call needs to be generated by a first evaluation of the arguments passed to APPLY before being evaluated a second time. To translate this example in default mode, one needs to resort to parenthesizing in order to nest the #defeval call inside the definition of APPLY, but need to do so without outputting the parentheses. The easiest solution is #define BALANCE(x) x #define APPLY(f,v) BALANCE(#defeval TEMP f TEMP(v)) #define foo $(x)$  x and x APPLY(\foo,BLAH) As explained above the simplest version in cpp mode relies on defining a silent evaluated string to play the role of the BALANCE macro. The following example (default or cpp mode) demonstrates arithmetic evaluation: #define x 4 The answer is: #eval  $x*x + 2*(16-x) + 1998%x$ #if defined(x) & & ! ( $3*x+5>17$ ) This should be output. #endif To finish, here are some examples involving mode switching. The following example is self-explanatory (starting in default mode): #mode push #define  $f(x)$  x x #mode standard tex \f{blah} \mode{string}{"\$" "\$"} \mode{comment}{"/\*" "\*/"}  $\frac{f{urf}}{\$  /\* blah \*/ \define{FOO}{bar/\* and some more \*/}

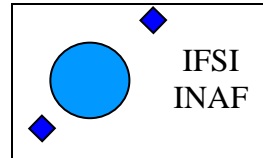

#### \mode{pop} f(\$FOO\$)

A good example where a user-defined mode becomes useful is the GPP source of this document (available with GPP's source code distribution).

Another interesting application is selectively forcing evaluation of macros in C strings when in cpp mode. For example, consider the following input:

#define blah $(x)$  "and he said:  $x$ "

blah(foo)

Obviously one would want the parameter  $x$  to be expanded inside the string. There are several ways around this problem:

 #mode push #mode nostring "\"" #define  $b \cdot \text{lah}(x)$  "and he said:  $x$ " #mode pop

 #mode quote "`" #define  $\text{blah}(x)$  "and he said:  $x$ "

#mode string QQQ "\$\$" "\$\$"

#define blah(x) \$\$" and he said: x"\$\$

The first method is very natural, but has the inconvenience of being lengthy and neutralizing string semantics, so that having an unevaluated instance of 'x' in the string, or an occurrence of '/\*', would be impossible without resorting to further contortions.

The second method is slightly more efficient because the local presence of a quote character makes it easier to control what is evaluated and what isn't, but has the drawback that it is sometimes impossible to find a reasonable quote character without having to either significantly alter the source file or enclose it inside a *#mode push/pop* construct. For example, any occurrence of '/\*' in the string would have to be quoted.

The last method demonstrates the efficiency of evaluated strings in the context of selective evaluation: since comments/strings cannot be nested, any occurrence of '"' or '/\*' inside the '\$\$' gets output as plain text, as expected inside a string, and only macro evaluation is enabled. Also note that there is much more freedom in the choice of a string delimiter than in the choice of a quote character.

Starting with version 2.1, meta-macro calls can be nested more efficiently in default, cpp and Prolog modes. This makes it easy to make a user version of a meta-macro, or to increment a counter:

#define myeval #eval #1

 #define x 1 #defeval x #eval x+1

#### • **ADVANCED EXAMPLES**

Here are some examples of advanced constructions using GPP. They tend to be pretty awkward and should be considered as evidence of GPP's limitations.

The first example is a recursive macro. The main problem is that (since GPP evaluates everything) a recursive macro must be very careful about the way in which recursion is terminated in order to avoid undefined behavior (most of the time GPP will simply crash). In particular, relying on a *#if/#else/#endif* construct to end recursion is not possible and results in an infinite loop, because GPP scans user macro calls even in the unevaluated branch of the conditional block. A safe way to proceed is for example as follows (we give the example in TeX mode):

```
 \define{countdown}{ 
  \if{#1} #1... 
  \define{loop}{\countdown}
   \else 
   Done. 
   \define{loop}{} 
   \endif 
  \lozenge{\eval{#1-1}} } 
\countdown{10}
Another example, in cpp mode: 
 #mode string QQQ "$" "$"
```
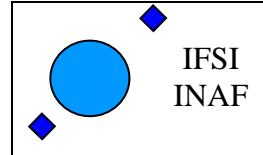

Ref: Issue: 2.5 Date: 15/11/2005 Page: 36 of 37

```
#define triangle(x,y) y \
 $#if length(y) \langle x$ $#define iter triangle$ $#else$
  $#define iter$ $#endif 
 $ iter(x, *y) triangle(20) 
The following is an (unfortunately very weak) attempt at implementing functional abstraction in GPP (in standard 
mode). Understanding this example and why it can't be made much simpler is an exercise left to the curious reader. 
 #mode string "`" "`" "\\"
 #define ASIS(x) x
  #define SILENT(x) ASIS() 
  #define EVAL(x,f,v) SILENT( 
  #mode string QQQ "`" "`" "\|\|"
   #defeval TEMP0 x 
   #defeval TEMP1 ( 
    \#define \TEMP2(TEMP0) f 
  \lambda TEMP1 
   )TEMP2(v) 
  #define LAMBDA(x,f,v) SILENT( 
  #ifneq (v) () #define TEMP3(a,b,c) EVAL(a,b,c) 
   #else 
   #define TEMP3(a,b,c) \LAMBDA(a,b) 
   #endif 
  TEMP3(x,f,v) #define EVALAMBDA(x,y) SILENT( 
   #defeval TEMP4 x 
   #defeval TEMP5 y 
  \lambda #define APPLY(f,v) SILENT( 
   #defeval TEMP6 ASIS(\EVA)f 
   TEMP6 
   )EVAL(TEMP4,TEMP5,v) 
This yields the following results: 
  LAMBDA(z,z+z) 
  \Rightarrow LAMBDA(z,z+z)
 LAMBDA(z,z+z,2)\Rightarrow 2+2
  #define f LAMBDA(y,y*y) 
  f 
  \Rightarrow LAMBDA(y,y*y)
  APPLY(f,blah) 
   => blah*blah 
  APPLY(LAMBDA(t,t t),(t t)) 
  \Rightarrow (t t) (t t)
 LAMBDA(x, APPLY(f, (x+x)),urf)\Rightarrow (urf+urf)*(urf+urf)
  APPLY(APPLY(LAMBDA(x,LAMBDA(y,x*y)),foo),bar) 
  \Rightarrow foo*bar
  #define test LAMBDA(y,`#ifeq y urf 
  y is urf#else 
  y is not urf#endif
```
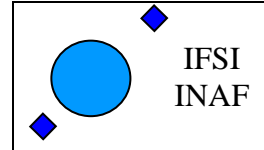

`)

 APPLY(test,urf)  $\Rightarrow$  urf is urf

 APPLY(test,foo)  $\Rightarrow$  foo is not urf

#### • **AUTHOR**

GPP was written by Denis Auroux <auroux@math.mit.edu>. Since version 2.12 it has been maintained by Tristan Miller <psychonaut@nothingisreal.com>.

#### • **COPYRIGHT**

Copyright © 1996–2001 Denis Auroux.

Copyright © 2003, 2004 Tristan Miller.

Permission is granted to anyone to make or distribute verbatim copies of this document as received, in any medium, provided that the copyright notice and this permission notice are preserved, thus giving the recipient permission to redistribute in turn.

Permission is granted to distribute modified versions of this document, or of portions of it, under the above conditions, provided also that they carry prominent notices stating who last changed them.